#### Welcome to the webinar,

#### Blackboard: Understanding Course Reports and Data We will begin the session shortly.

#### Audio has been disabled. Enter all questions in the Chat panel.

| Open the Collaborate Panel for more settings.               |
|-------------------------------------------------------------|
| Select the Chat bubble (first icon) to open the Chat panel. |

NOTE: Chrome and Firefox are the recommended browsers for the best Collaborate experience.

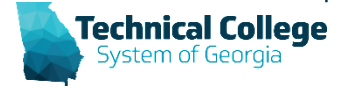

## **Sound Check in Progress**

- If you are having issues with sound:
- Audio and Video Settings ~ [ 이 Set up your camera and micr 2: Check Slide Speaker Volume Display Closed Captions (when available) Notification Settings  $\sim$ Session Settings Report an issue

[]

1: Mv Settinas

- we recommend Chrome or Firefox for the best experience
  - make sure your browser tab is not muted (unmute site / unmute tab option when right clicking the session tab)
  - refresh your browser window
  - make sure your session sound is turned up to 100% (go to the settings cog to check)

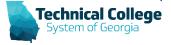

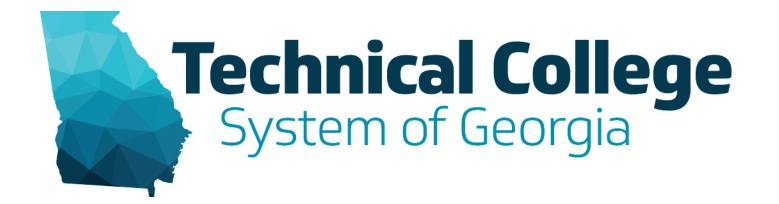

## Blackboard: Understanding Course Reports and Data

Sherry Heidkamp LMS Administrator

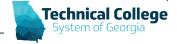

## Location

- 1. Course Control Panel
- 2. Evaluation
- 3. Course Reports

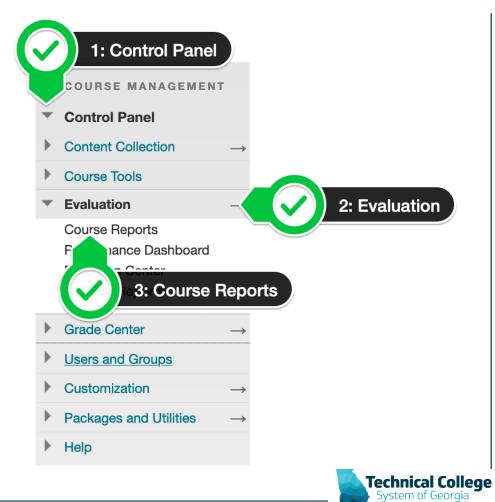

# **Types of Reports**

- Standard Blackboard Reports
- Custom TCSG Reports

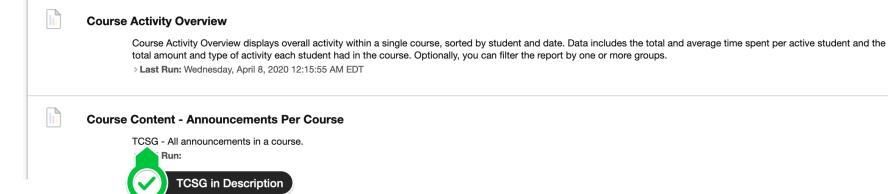

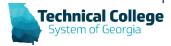

### **Blackboard Reports**

- All User Activity inside Content Areas displays a summary of all user activity inside content areas for a course.
- **Course Activity Overview** displays overall activity within a single course, sorted by student and date.
- **Course Coverage Report** displays data on course items that have been aligned to goals.
- **Course Performance** displays how a single course performs against a selected set of goals.
- **Overall Summary of User Activity** displays user activity for all areas of your course, as well as activity dates, times, and days of the week.
- **Single Course User Participation Report** displays the number of user submissions in your course for assignments, tests, discussions, blogs, and journals within the chosen time frame.
- **Student Overview for Single Course** displays an individual student's activity within your course, sorted by date.
- **User Activity in Forums** displays a summary of user activity in discussion forums in your course.
- User Activity in Groups displays a summary of user activity in groups for your course.
- More information: <u>https://help.blackboard.com/Learn/Instructor/Performance/Course\_Reports</u>

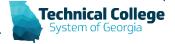

### **TCSG Custom Reports – Course Specific**

- Gradebook Detailed Gradebook Configuration Report
- Course Content Announcements Per Course
- Course Content Test Settings

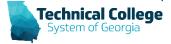

### **TCSG Custom Reports – Student Specific**

- Course Roster Course Roster For a Specific Course\*
- Course Session Logs 30 Days
- Course Users Dates Last Access and Submission Dates for a Course
- GradeCenter Student Gradebook Grades
- Grade History Grade History Log for Single Student
- Group Roster Roster
- Retention Center Email Log\*
- Retention Center Notes Log\*
- Rubrics List All Rubric Results for a Course

\* Denotes reports with a Dual Enrollment version.

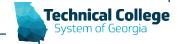

#### Gradebook – Detailed Gradebook Configuration Report

• Generates a list of various settings for each column in the gradebook.

| COURSE_ID                         | ASSIGNMENT_TITLE                           | SECONDARY_<br>TITLE | CALCULATED | MANUAL | COLUMN_TYPE | CATEGORY_NAME | CATEGORY_ID | GB_CALCU<br>LATIONS |             | GB_VISIBILITY_INST<br>RUCTOR | POINTS_<br>POSSIBL |                        | PRIMARY_DISPLAY |
|-----------------------------------|--------------------------------------------|---------------------|------------|--------|-------------|---------------|-------------|---------------------|-------------|------------------------------|--------------------|------------------------|-----------------|
| LHENR JEET'S CR. ACTIN            | Chapter 1 Basic Elements of a Medical Word |                     | No         | No     | Linked BB   | Assignment    | 221335      |                     |             |                              | 100                | 01-14-2020 11:59:00 PM | Percentage      |
| CHICAGO DESIGNA COL ACCOM         | Chapter 10 Musculoskeletal Homework        |                     | No         | No     | Linked BB   | Assignment    | 221335      |                     |             |                              | 100                | 02-04-2020 11:59:00 PM | Percentage      |
| 10100 (00114 (D. 4016             | Chapter 10 Musculoskeletal Quiz            |                     | No         | No     | Linked BB   | Assignment    | 221335      |                     | Not Visible |                              | 100                |                        | Percentage      |
| CHICAGO, MILLION, CR., ALCONG     | Chapter 11 Urinary System Homework         | Chapter Quiz        | No         | No     | Linked BB   | Assignment    | 221335      |                     |             |                              | 49                 | 04-07-2020 11:59:00 PM | Percentage      |
| HENRY MADE AND A COLUMN           | Chapter 11 Urinary System Quiz             |                     | No         | No     | Linked BB   | Assignment    | 221335      |                     | Not Visible |                              | 100                |                        | Percentage      |
| 10100 (0011 (R. 4004              | Chapter 14 Endocrine Homework              |                     | No         | No     | Linked BB   | Assignment    | 221335      |                     |             |                              | 100                | 02-25-2020 11:59:00 PM | Percentage      |
| 1010 March 2020 Vol. (19), 402564 | Chapter 14 Endocrine System Quiz           |                     | No         | No     | Linked BB   | Assignment    | 221335      |                     | Not Visible | Not Visible Instructor       | 100.08             |                        | Percentage      |
| HERE REPAIRS AND                  | Introduce yourself                         |                     | No         | No     | Linked BB   | Assignment    | 221335      |                     |             |                              | 25                 | 01-20-2020 11:59:00 PM | Percentage      |
| 10100,0211,02,4256                | Module 2 Discussion Board                  |                     | No         | No     | Linked BB   | Assignment    | 221335      |                     |             |                              | 25                 | 02-09-2020 11:59:00 PM | Percentage      |
| 101100 (000114 (D) ACTIN          | Module 3 Quiz                              |                     | No         | No     | Linked BB   | Assignment    | 221335      |                     |             |                              | 100.0008           | 03-06-2020 11:59:00 PM | Percentage      |
| HENRY MARKED ALL ALCOHOL          | Module 4 Discussion Board                  |                     | No         | No     | Linked BB   | Assignment    | 221335      |                     |             |                              | 25                 | 03-30-2020 11:59:00 PM | Percentage      |
| 10100 JULY 4, 18, 4054            | Orientation and Syllabus Quiz              |                     | No         | No     | Linked BB   | Assignment    | 221335      |                     |             |                              | 100.002            | 01-19-2020 11:59:00 PM | Percentage      |
| 101000, 202014, CR, ADDA          | Work Ethic PPT. Quiz                       |                     | No         | No     | Linked BB   | Assignment    | 221335      |                     |             |                              | 100.05             | 01-19-2020 11:59:00 PM | Percentage      |
| 101000 (000114 (D) ACTIN          | Final Exam                                 |                     | No         | No     | Linked BB   | Final Exam    | 242764      |                     |             |                              | 100.1              | 05-12-2020 11:59:00 PM | Percentage      |
| 10100,02214,03,4256               | Module 1 Test: Chapters 1,2,3              |                     | No         | No     | Linked BB   | Test          | 221337      |                     |             |                              | 100                | 02-07-2020 11:59:00 PM | Percentage      |
| 10108-0014-08-0016                | Module 2 Test: Chapters 4,5, & 10          |                     | No         | No     | Linked BB   | Test          | 221337      |                     |             |                              | 94                 | 02-12-2020 11:59:00 PM | Percentage      |
| 101000 (00014 (D. 4006            | Module 3 Test: Chapters 14,15,16           |                     | No         | No     | Linked BB   | Test          | 221337      |                     |             |                              | 100.068            | 03-04-2020 11:59:00 PM | Percentage      |
| 10100.0014.00.4094                | Module 4 Test: Chapters 8 and 9            |                     | No         | No     | Linked BB   | Test          | 221337      |                     |             |                              | 100.0012           | 03-30-2020 11:59:00 PM | Percentage      |
| 101008_00214_0R_4006              | Module 5 Test: Chapter 6,7,11              |                     | No         | No     | Linked BB   | Test          | 221337      |                     |             |                              | 100                | 04-15-2020 11:59:00 PM | Percentage      |
| 101000, 202114, CR, 40204         | Module 6 Test: Chapter 12 and 13           |                     | No         | No     | Linked BB   | Test          | 221337      |                     |             |                              | 100.03             | 04-29-2020 11:59:00 PM | Percentage      |
| representation and and the        | Weighted Total                             |                     | Weighted   | No     | Calculated  | WeightedTotal | 221340      |                     |             |                              | 0                  |                        | Percentage      |

NOTES: GB CALCULATIONS displays excluded if the item is not included in calculations. POINTS POSSIBLE only displays values for non-calculated columns; for calculated columns check the column configuration

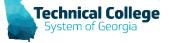

### Gradebook – Detailed Gradebook Configuration Report (1)

| COURSE_ID                 | ASSIGNMENT_TITLE                           | SECONDARY_<br>TITLE | CALCULATED | MANUAL | COLUMN_TYPE | CATEGORY_NAME | CATEGORY_ID |
|---------------------------|--------------------------------------------|---------------------|------------|--------|-------------|---------------|-------------|
| 100,0014,08,4034          | Chapter 1 Basic Elements of a Medical Word |                     | No         | No     | Linked BB   | Assignment    | 221335      |
| 100, 2011 A. (R. ALTIN    | Chapter 10 Musculoskeletal Homework        |                     | No         | No     | Linked BB   | Assignment    | 221335      |
| 100, 2011 A. (R. ACMA     | Chapter 10 Musculoskeletal Quiz            |                     | No         | No     | Linked BB   | Assignment    | 221335      |
| 100, 201114, 28, 40264    | Chapter 11 Urinary System Homework         | Chapter Quiz        | No         | No     | Linked BB   | Assignment    | 221335      |
| 100, 20714, 28, 42764     | Chapter 11 Urinary System Quiz             |                     | No         | No     | Linked BB   | Assignment    | 221335      |
| 100,02214,08,4234         | Chapter 14 Endocrine Homework              |                     | No         | No     | Linked BB   | Assignment    | 221335      |
| 1000_002114_CR_40204      | Chapter 14 Endocrine System Quiz           |                     | No         | No     | Linked BB   | Assignment    | 221335      |
| 100, 20114, 28, 4034      | Introduce yourself                         |                     | No         | No     | Linked BB   | Assignment    | 221335      |
| 100.0014.08.4034          | Module 2 Discussion Board                  |                     | No         | No     | Linked BB   | Assignment    | 221335      |
| 100,0011,08,4034          | Module 3 Quiz                              |                     | No         | No     | Linked BB   | Assignment    | 221335      |
| 100,02214,03,4234         | Module 4 Discussion Board                  |                     | No         | No     | Linked BB   | Assignment    | 221335      |
| 100,02214,08,4034         | Orientation and Syllabus Quiz              |                     | No         | No     | Linked BB   | Assignment    | 221335      |
| 100, 20114, 28, 4034      | Work Ethic PPT. Quiz                       |                     | No         | No     | Linked BB   | Assignment    | 221335      |
| 100,02214,08,4234         | Final Exam                                 |                     | No         | No     | Linked BB   | Final Exam    | 242764      |
| 100.0014.08.4034          | Module 1 Test: Chapters 1,2,3              |                     | No         | No     | Linked BB   | Test          | 221337      |
| 100.0014.08.4034          | Module 2 Test: Chapters 4,5, & 10          |                     | No         | No     | Linked BB   | Test          | 221337      |
| 1088, 2020 to , CR, ACTIN | Module 3 Test: Chapters 14,15,16           |                     | No         | No     | Linked BB   | Test          | 221337      |
| 108, 2021 A. CR. ACTIN    | Module 4 Test: Chapters 8 and 9            |                     | No         | No     | Linked BB   | Test          | 221337      |
| 1088 (02014) (D. 40784    | Module 5 Test: Chapter 6,7,11              |                     | No         | No     | Linked BB   | Test          | 221337      |
| THE DOTA CR. ACTIN        | Module 6 Test: Chapter 12 and 13           |                     | No         | No     | Linked BB   | Test          | 221337      |
| time papers (10 allow     | Weighted Total                             |                     | Weighted   | No     | Calculated  | WeightedTotal | 221340      |

NOTES: GB\_CALCULATIONS displays excluded if the item is not included in calculations. POINTS\_POSSIBLE only displays values for non-calculated columns; for calculated columns check

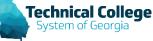

### **Gradebook** – **Detailed Gradebook Configuration Report (2)**

| ASSIGNMENT_TITLE                           | ID  | _       |             | GB_VISIBILITY_INST     |                | DUE_DATE               | PRIMARY_DISPLAY |
|--------------------------------------------|-----|---------|-------------|------------------------|----------------|------------------------|-----------------|
| Chapter 1 Basic Elements of a Medical Word | _   | LATIONS | STUDENT     | RUCTOR                 | POSSIBL<br>100 | 01-14-2020 11:59:00 PM | Percentage      |
| Chapter 10 Musculoskeletal Homework        | ) — |         |             |                        | 100            | 02-04-2020 11:59:00 PM | Percentage      |
| Chapter 10 Musculoskeletal Quiz            |     |         | Not Visible |                        | 100            |                        | Percentage      |
| Chapter 11 Urinary System Homework         |     |         |             |                        | 49             | 04-07-2020 11:59:00 PM | Percentage      |
| Chapter 11 Urinary System Quiz             |     |         | Not Visible |                        | 100            |                        | Percentage      |
| Chapter 14 Endocrine Homework              |     |         |             |                        | 100            | 02-25-2020 11:59:00 PM | Percentage      |
| Chapter 14 Endocrine System Quiz           |     |         | Not Visible | Not Visible Instructor | 100.08         |                        | Percentage      |
| Introduce yourself                         |     |         |             |                        | 25             | 01-20-2020 11:59:00 PM | Percentage      |
| Module 2 Discussion Board                  |     |         |             |                        | 25             | 02-09-2020 11:59:00 PM | Percentage      |
| Module 3 Quiz                              |     |         |             |                        | 100.0008       | 03-06-2020 11:59:00 PM | Percentage      |
| Module 4 Discussion Board                  |     |         |             |                        | 25             | 03-30-2020 11:59:00 PM | Percentage      |
| Orientation and Syllabus Quiz              |     |         |             |                        | 100.002        | 01-19-2020 11:59:00 PM | Percentage      |
| Work Ethic PPT. Quiz                       |     |         |             |                        | 100.05         | 01-19-2020 11:59:00 PM | Percentage      |
| Final Exam                                 |     |         |             |                        | 100.1          | 05-12-2020 11:59:00 PM | Percentage      |
| Module 1 Test: Chapters 1,2,3              |     |         |             |                        | 100            | 02-07-2020 11:59:00 PM | Percentage      |
| Module 2 Test: Chapters 4,5, & 10          |     |         |             |                        | 94             | 02-12-2020 11:59:00 PM | Percentage      |
| Module 3 Test: Chapters 14,15,16           |     |         |             |                        | 100.068        | 03-04-2020 11:59:00 PM | Percentage      |
| Module 4 Test: Chapters 8 and 9            |     |         |             |                        | 100.0012       | 03-30-2020 11:59:00 PM | Percentage      |
| Module 5 Test: Chapter 6,7,11              |     |         |             |                        | 100            | 04-15-2020 11:59:00 PM | Percentage      |
| Module 6 Test: Chapter 12 and 13           |     |         |             |                        | 100.03         | 04-29-2020 11:59:00 PM | Percentage      |
| Weighted Total                             |     |         |             |                        | 0              |                        | Percentage      |

3 displays excluded if the item is not included in calcula

:s check the column configuration.

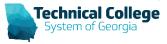

#### **Course Content - Announcements Per Course**

#### • All announcements in a course.

| A_START_DATE A_END_DATE | DATE_MODIFIED         | SUBJECT              | ANNOUNCEMENT                                                                                                    | USER_ID | COURSE_ID            | PUSH_NOTIFY |
|-------------------------|-----------------------|----------------------|----------------------------------------------------------------------------------------------------|---------|----------------------|-------------|
| /16/2020:12:10:35pm     | 03/16/2020:12:10:35pm | Revised Schedule     | <span style="font-size: medium;">Attached is the revised schedule for the semester. Due dates will<br/>be changed in MindTap shortly. </span><br><span style="font-size: medium;">If you have any questions please let me know. Since this is an<br/>online class not much will change. Refer to the attached as well as the updated schedule in Blackboard,<br/>and do not refer to the schedule that is included inside of the<br/>syllabus. </span><br><a <br="" alt="" hef="@X@EmbeddedFile.requestUrlStub@X@bbcswebdav/xid-13336106_1">target="_blank"&gt;ACCT 1120 Schedule 20115 _1_xlsx</a>                                                                                                    | 3,71988 | ACT 0,001,0,00       | Ν           |
| /18/2020:10:22:47am     | 03/18/2020:10:22:47am | Collaborate Training | style="margin: 0px 0px 1em; padding: 0px; border: 0px; outline: 0px; font-weight: 400; font-style: normal; font-family: 'Helvetica Neue', Helvetica, Arial, sans-serif, font-size: small; color: #000000; font-variant-ligatures: normal; font-sargie: normal; letter-spacing: normal; orphans: 2; text-align: start; text-indent: 0px; text-transform: none; white-space: normal; widows: 2; word-spacing: 0px; webkit-text-stroke-width: 0px; text-decoration-style: initial; text-decoration-color: initial;"> <span style="margin: 0px; padding: 0px; border: 0px; outline: 0px; font-weight: inhent; font-style: inhent; font-style: inhent; font-family: inhent; font-size: medium;">Good morning. style="margin: 0px 0px 1em; padding: 0px; border: 0px; outline: 0px; font-weight: 400; font-style: normal; font-family: Helvetica Neue', Helvetica, Arial, sans-serif, font-size: small; color: #000000; font-variant-ligatures: normal; font-family: Helvetica Neue', Helvetica, Arial, sans-serif, font-size: small; color: #000000; font-variant-ligatures: normal; font-style: initial; text-decoration-color: initial;"&gt;<span style="margin: 0px; border: 0px; text-transform: none; white-space: normal; widows: 2; word-spacing: 0px; webkit-text-stroke-width: 0px; text-transform: none; white-space: normal; widows: 2; word-spacing: 0px; webkit-text-stroke-width: 0px; text-decoration-style: inhert; font-style: inhert; font-family: inhert; font-size: medium;">&gt;<span 0px="" 0px;="" 1em;="" border:="" fo<="" font-style:="" font-weight:="" inhert;="" margin:="" outline:="" padding:="" style="margin: 0px; border: 0px;&lt;/p&gt; style=" td=""><td>1,11140</td><td>ACC7108_00014_08_000</td><td>Y</td></span></span></span> | 1,11140 | ACC7108_00014_08_000 | Y           |

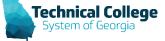

## Course Content - Announcements Per Course (1)

#### ANNOUNCEMENT

<span style="font-size: medium;">Attached is the revised schedule for the semester.&nbsp;Due dates will be changed in MindTap shortly. </span>

<span style="font-size: medium;">If you have any questions please let me know. Since this is an online&nbsp;class not much will change. Refer to the attached as well as the updated schedule in Blackboard, and&nbsp;<strong>do not refer to the schedule that is included inside of the

syllabus. </strong></span>

<a alt="" href="@X@EmbeddedFile.requestUrlStub@X@bbcswebdav/xid-13336106\_1"

target="\_blank">ACCT 1120 Schedule 20115 \_1\_.xlsx</a>&nbsp;

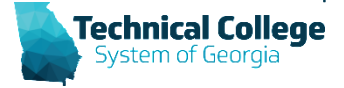

### But that's not easy to read?

#### <u>https://html-cleaner.com</u> OR <u>https://htmltidy.net/</u>

| <pre>A * A * B * B A * A * B * B A * A * B * B</pre>                                                                                            | File +       Edit +       Insert +       View +       Format +       Table +       Tools +         •       • $I_x$ Formats +       B       I       U       E       E <th>Source: 638</th> | Source: 638                                                                                                    |
|----------------------------------------------------------------------------------------------------|----------------------------------------------------------------------------------------------------|----------------------------------------------------------------------------------------------------|
| the attached as well as the updated schedule in Blackboard, and <b>do not refer to the schedule that is</b><br>included inside of the syllabus. | <ul> <li></li></ul>                                                                                                    | <pre>semester. Due dates will be changed in MindTap shortly.  2 <epan font-size:="" medium;"="" style="">If you have any questions please let me know. Sin this is an online class not much will change. Refer to the attached as well as the updated schedule in Blackboard, and <strong>do not refer to the schedule that is included inside of the syllabus. </strong>cypan&gt; 3 <a """="" "<="" alt="" href="%%EmbeddedFile.requestUrlStub%%Bbcswebdav/xid-13336106_1" pre=""></a></epan></pre> |
| ACCT TIZO SCHEDDIE ZUTIS_1_,XISX                                                                                                    | the attached as well as the updated schedule in Blackboard, and do not refer to the schedule that is                                                                                                    |                                                                                                    |

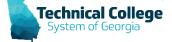

## **Course Content - Test Settings**

- Generates a list of all tests for the specified term including the test settings (delivery method | attempts | password | new window | force complete | backtracking | randomization | time limits | auto submission | late submission | feedback settings and configuration).
- The following key is for the feedback configuration:
  - s = score
  - a = user answer
  - ca = correct
  - f = feedback
  - aa = all answers
  - ia = incorrect.
- Important Notes
  - Only for Blackboard Assessments (Tests)

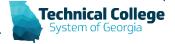

## **Course Content - Test Settings (1)**

#### • This relates to what in Blackboard?

#### SHOW TEST RESULTS AND FEEDBACK TO STUDENTS

Test results and feedback are available to students after they complete a test. Set up to two rules to show results and feedback. Rules occur based on the events selected. Each rule specifies when and what to show students; such as scores, answers, and feedback for each question.

| When $(i)$       | Score per Question $(i)$ | Answers (j)                         | Feedback (j) | Show Incorrect Questions ( |
|------------------|--------------------------|-------------------------------------|--------------|----------------------------|
| After Submission |                          | □ All Answers □ Correct □ Submitted |              |                            |
| Choose           |                          | All Answers Correct Submitted       |              |                            |

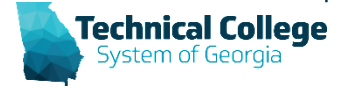

## **Course Content - Test Settings (2)**

| COURSE_ID                 | STUDENT_ | TITLE               | DELIVERY    | ATTEMPTS PV | D NEW_ | FORCE_   | BACKTRACKING | RANDOMIZE | TIME_ | AUTO_  | LATE_       | FEEDBACK_      | CONFIG ONE       | CONFIG ONE | CONFIG TWO     | CONFIG TWO      | INSTRUCTOR_EMAIL       |
|---------------------------|----------|---------------------|-------------|-------------|--------|----------|--------------|-----------|-------|--------|-------------|----------------|------------------|------------|----------------|-----------------|------------------------|
|                           | ENROLL   |                     |             |             | WINDOW | COMPLETE |              |           | LIMIT | SUBMIT | SUBMISSIONS | STATUS         | RELEASE          | DISPLAY    | RELEASE        | DISPLAY         |                        |
| ACCTIVAL MORTH CR. AND    | 21       | Ch 5 Exam proctored | All at Once | 1 Y         | N      | N        | N            | N         | 30    | Off    | Y           | Two Configured | After Submission | s          | After Due Date | aa,ca,ia,f,s,ua | exclusion@invested ads |
| ACCTIVAL DESITA CR. ANDIA | 21       | Syllabus Quiz       | All at Once | 2 N         | N      | N        | N            | Y         | 30    | Off    | N           | Two Configured | After Submission | s          | After Due Date | aa,ca,ia,f,s,ua | exclusive@anatach.edu  |

| COURSE_ID               | STUDENT_ | TITLE               | DELIVERY    | ATTEMPTS | PWD | NEW_   | F   |
|-------------------------|----------|---------------------|-------------|----------|-----|--------|-----|
|                         | ENROLL   |                     |             |          |     | WINDOW | CO  |
| ACCTIVE, BURN, CR. ARCH | 21       | Ch 5 Exam proctored | All at Once | 1        | Y   | N      | N   |
| ACCTIVAL BURN, CR. AND  | 21       | Syllabus Quiz       | All at Once | 2        | N   | N      | · · |

| W | FORCE_<br>COMPLETE | BACKTRACKING | RANDOMIZE | -  | -   | LATE_<br>SUBMISSIONS | Fil<br>S1 |
|---|--------------------|--------------|-----------|----|-----|----------------------|-----------|
|   | N                  | N            | N         | 30 | Off | Y                    | Ţ         |
|   | N                  | N            | Y         | 30 | Off | N                    | Ťv.       |

|     | CONFIG ONE<br>RELEASE | CONFIG ONE<br>DISPLAY | CONFIG TWO<br>RELEASE | CONFIG TWO<br>DISPLAY | INSTRUCTOR_EMAIL                              |
|-----|-----------------------|-----------------------|-----------------------|-----------------------|-----------------------------------------------|
| ∙ed | After Submission      | S                     | After Due Date        | aa,ca,ia,f,s,ua       | and a design of the local distribution of the |
| red | After Submission      | S                     | After Due Date        | aa,ca,ia,f,s,ua       |                                               |

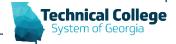

## **Course Content - Test Settings (3)**

|     | CONFIG ONE<br>RELEASE | CONFIG ONE<br>DISPLAY | CONFIG TWO<br>RELEASE | CONFIG TWO<br>DISPLAY | IN. |
|-----|-----------------------|-----------------------|-----------------------|-----------------------|-----|
| -ed | After Submission      | S                     | After Due Date        | aa,ca,ia,f,s,ua       |     |
| red | After Submission      | S                     | After Due Date        | aa,ca,ia,f,s,ua       | -   |

The following key is for the feedback configuration:

- s = score
- a = user answer
- ca = correct
- f = feedback
- aa = all answers
- ia = incorrect.

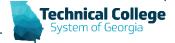

# Course Roster - Course Roster For a Specific Course\*

#### • Lists all users in a course.

| COURSE_ID                  | USER_ID               | FIRSTNAME   | LASTNAME          | EMAIL                            | COURSE_ROLE | COURSE_STATUS | VISIBLE_IN_GRADECENTER | DATE_ENROLLED         | LAST_COURSE_ACCESS    |
|----------------------------|-----------------------|-------------|-------------------|----------------------------------|-------------|---------------|------------------------|-----------------------|-----------------------|
| ACCT+08_80014_08_4801      | 34,51014803           | James (Jac) | Long              | programmertanth and              | Instructor  | Available     |                        | 09/17/2019:09:41:00am | 04/10/2020:10:12:00am |
| ACCTVER, BERTH, CR., ARCH. | 14, 212102788         | Kaple       | Aller             | Autor Officialist Investor's adu | Student     | Available     |                        | 10/26/2019:04:05:59pm | 04/12/2020:08:50:39pm |
| ACCT+10, 202114, CR, 48021 | In PROCEEDING         | insenti-    | Bellinfa Hamandez | photological and an all all      | Student     | Available     |                        | 10/22/2019:12:43:31pm | 04/13/2020:12:40:39pm |
| ACCTVER, REPA. CR. ARCH    | 34, 210302100         | Tatlative   | Carros            | toprociligatulest interfact add  | Student     | Available     |                        | 10/03/2019:01:26:31pm | 04/13/2020:05:13:39pm |
| ACCTVER, 202014, CR, 48021 | IN PROPERTY.          | April       | Chapman           | artupratignated instated ad-     | Student     | Available     |                        | 10/03/2019:10:36:12am | 04/12/2020:01:44:49pm |
| ACCTVOR. 202014. CR. 48021 | In PERSONAL           | Robert      | Clements          | clamatignished invariant ada     | Student     | Available     |                        | 11/05/2019:08:04:06am | 04/13/2020:11:13:17am |
| ACCTVER, BERNA, CR., ARCTV | In PERMIT             | Cardyne     | Carlee            | contentigenation invariant site  | Student     | Available     |                        | 10/01/2019:05:54:22pm | 04/13/2020:01:35:17am |
| ACCTIVE, MERNA CR. AMON    | N. PROPERTY.          | Rachal      | Elevenite         | winced instant investor's adu    | Student     | Available     |                        | 10/29/2019:09:57:21am | 04/15/2020:12:12:50am |
| ACC7103, 20214, CR, 4821   | In Printer State      | Auget       | Falls             | able (@student lanamach ada      | Student     | Available     |                        | 01/10/2020:11:49:43am | 04/07/2020:01:18:59pm |
| ACCTVER, MERNA CR., ARET   | In Printing           | Mattino     | (ingen            | register/@student investor/s and | Student     | Available     |                        | 12/04/2019:10:28:48am | 04/01/2020:04:49:43pm |
| ACCTVIDE, MIRTH, CR., ARET | 34, PRIMETRY          | Starsey .   | Harrisond         | stammand Batalot involution      | Student     | Available     |                        | 10/02/2019:11:08:17am | 04/12/2020:05:07:39pm |
| ALCT 108, R0014, CR, 48011 | In PERSONAL PROPERTY. |             | .investo          | president product who            | Student     | Available     |                        | 11/14/2019:09:45:32pm | 04/12/2020:05:16:24pm |
| 4007108, BEEN, CR, 4807    | 34, Primerally        | (and the    | Maste             | president investory and          | Student     | Available     |                        | 01/04/2020:11:35:37am | 04/10/2020:06:40:40pm |
| ACCT108, 202114, CR, 48071 | N. PERMIT             | Alexan      | Margan            | amongs/12@student lanarisch adu  | Student     | Available     |                        | 10/22/2019:12:56:11pm | 04/13/2020:08:50:49pm |
| ACCTVER, BERNA, CR., ARCT  | In provident          | Number      | Parks             | spectra@student invariant ada    | Student     | Available     |                        | 10/25/2019:01:57:32pm | 04/14/2020:12:47:04pm |
| ACCTVER, MERNA CR, ARET    | In press the          | August      | Radigant          | and "Signader investor" als      | Student     | Available     |                        | 10/03/2019:09:30:22am | 04/13/2020:03:22:49pm |
| ACC7108, 20214, CR, 4801   | 34, MILLION           | Zachary     | Trapel            | properties interaction and       | Student     | Available     |                        | 10/21/2019:10:42:43am | 04/15/2020:11:03:18am |

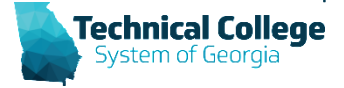

# Course Roster - Course Roster For a Specific Course\* (1)

| EMAIL                   | COURSE_ROLE | COURSE_STATUS | VISIBLE_IN_GRADECENTER | DATE_ENROLLED         | LAST_COURSE_ACCESS    |
|-------------------------|-------------|---------------|------------------------|-----------------------|-----------------------|
| tertain alla            | Instructor  | Available     |                        | 09/17/2019:09:41:00am | 04/10/2020:10:12:00am |
| Autor branch als        | Student     | Available     |                        | 10/26/2019:04:05:59pm | 04/12/2020:08:50:39pm |
| stated braded at        | Student     | Available     |                        | 10/22/2019:12:43:31pm | 04/13/2020:12:40:39pm |
| student investorit ada  | Student     | Available     |                        | 10/03/2019:01:26:31pm | 04/13/2020:05:13:39pm |
| Quarter investor and    | Student     | Available     |                        | 10/03/2019:10:36:12am | 04/12/2020:01:44:49pm |
| genuter investory and   | Student     | Available     |                        | 11/05/2019:08:04:06am | 04/13/2020:11:13:17am |
| Soluted involution and  | Student     | Available     |                        | 10/01/2019:05:54:22pm | 04/13/2020:01:35:17am |
| Betalet branch als      | Student     | Available     |                        | 10/29/2019:09:57:21am | 04/15/2020:12:12:50am |
| when investory who      | Student     | Available     |                        | 01/10/2020:11:49:43am | 04/07/2020:01:18:59pm |
| Betadert investorit ada | Student     | Available     |                        | 12/04/2019:10:28:48am | 04/01/2020:04:49:43pm |
| Eigenster protect als   | Student     | Available     |                        | 10/02/2019:11:08:17am | 04/12/2020:05:07:39pm |
| stated product als      | Student     | Available     |                        | 11/14/2019:09:45:32pm | 04/12/2020:05:16:24pm |
| Autor broated ats       | Student     | Available     |                        | 01/04/2020:11:35:37am | 04/10/2020:06:40:40pm |
| Stated involution and   | Student     | Available     |                        | 10/22/2019:12:56:11pm | 04/13/2020:08:50:49pm |
| student invariant ada   | Student     | Available     |                        | 10/25/2019:01:57:32pm | 04/14/2020:12:47:04pm |
| stated involution       | Student     | Available     |                        | 10/03/2019:09:30:22am | 04/13/2020:03:22:49pm |
| balant product als      | Student     | Available     |                        | 10/21/2019:10:42:43am | 04/15/2020:11:03:18am |

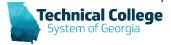

## **Course Session Logs 30 Days**

- Generates a list of system session logs for a specific user. Activity range is 30 days from the search start date specified in the report.
  - overall time of the session
  - session login time
  - when the session ended
  - how the session ended
    - A session will end when the user manually chooses to log out if the user does not logout the session will expire, and the time stamp of the last activity click will be used to calculate session duration.
  - if the user was logging in via a mobile device.

#### Important Notes

- Not specific to the course.
- Updates nightly.

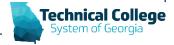

# **Course Session Logs 30 Days (1)**

| USERID FIRSTNAM        | E LASTNAME | SESSION_TIME | LOGIN_TIME             | LOGOUT_TIME            |
|------------------------|------------|--------------|------------------------|------------------------|
| IN PERSON NAMES        |            | 02:35:57     | 04-01-2020 09:06:28 AM | 04-01-2020 11:42:25 AM |
| IN FEMALES Mathematica |            | 00:32:42     | 04-01-2020 04:22:31 PM | 04-01-2020 04:55:13 PM |
| in PETHERN Mathew      |            | 00:12:42     | 04-02-2020 09:08:38 AM | 04-02-2020 09:21:20 AM |
| in PETHERN Mathew      |            | 00:03:08     | 04-02-2020 09:54:12 AM | 04-02-2020 09:57:20 AM |
| to PETALENE Mathew     | Citate .   | 00:17:13     | 04-02-2020 03:08:23 PM | 04-02-2020 03:25:36 PM |
| in PETHERN Mathew      |            | 00:40:40     | 04-02-2020 05:31:40 PM | 04-02-2020 06:12:20 PM |
| IN FURNISH Mathew      | Citate I.  | 00:03:54     | 04-02-2020 07:44:53 PM | 04-02-2020 07:48:47 PM |
| in PETHERN Mathew      | Citate .   | 04:56:01     | 04-03-2020 12:00:31 PM | 04-03-2020 04:56:32 PM |
| in PETHEND Mathew      | Citate I.  | 00:02:34     | 04-04-2020 09:45:37 AM | 04-04-2020 09:48:11 AM |
| and the second         | mann       | 03:59:13     | 04-04-2020 10:26:23 AM | 04-04-2020 02:25:36 PM |

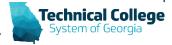

# **Course Users - Dates - Last Access and Submission Dates for a Course**

- Generates a list of all students in a course (including disabled students).
- For each student, the following information is listed:
  - last system access date
  - last course access date
  - date of the last blackboard submissions (test, assignments, etc.)
  - name of the submission
  - last discussion board post date
  - information on where that post is located
    - For the discussion board post there is no distinction between graded and not graded.
- Important Notes
  - Only displays Blackboard objects (third party content is not included).

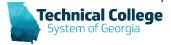

# **Course Users - Dates - Last Access and Submission Dates for a Course (1)**

| COURSE_ID              | USER_ID       | FIRSTNAME                                                                                                    | LASTNAME                                                                                                    | COURSE_STATUS | LAST_SYSTEM_ACCESS     | LAST_COURSE_ACCESS     | LAST_BB_ASSIGNMENT_SUB_DATE | BB_ASSIGNMENT_TITLE        | SUBMISSION_ACTION | LAST_DB_POST           | DB_FORUM_NAME | DB_FORUM_POST_TITLE         |
|------------------------|---------------|----------------------------------------------------------------------------------------------------|----------------------------------------------------------------------------------------------------|---------------|------------------------|------------------------|-----------------------------|----------------------------|-------------------|------------------------|---------------|-----------------------------|
| 10,001,0,00            | 34,7174600    | Center                                                                                                    | Carona                                                                                                    | Disabled      | 12-21-2019 10:45:08 AM |                        |                             |                            |                   |                        |               |                             |
| 100,00214,08,460       | 34, 21214034  | Team .                                                                                                    | Country (                                                                                                    | Disabled      | 04-15-2020 08:59:14 AM | 01-26-2020 05:25:31 PM | 01-18-2020 04:06:15 PM      | Syllabus Exam-No Show      | submitted         | 01-18-2020 04:16:35    | Introduction  | Intro Discussion            |
| 100,00014,08,400       | 34, 212, 200  | Citizen .                                                                                                    | Pater                                                                                                    | Disabled      | 01-08-2020 10:11:36 PM |                        |                             |                            |                   |                        |               |                             |
| 100,0074,08,400        | In Printer    | -                                                                                                    | Real                                                                                                    | Disabled      | 04-13-2020 04:31:52 PM |                        |                             |                            |                   |                        |               |                             |
| 100,00014,08,400       | 34, 21010070  | mante .                                                                                                    | - the second second sec |               | 04-15-2020 09:26:43 AM | 04-12-2020 08:50:39 PM | 02-24-2020 05:36:47 PM      | Proctored Event 2016 Excel | submitted         | 01-14-2020 07:24:44    | Introduction  | Introduction                |
| 10,001,0,00            | 34, 2421236   | ingenetic content                                                                                                    | Bellin                                                                                                    |               | 04-15-2020 01:45:58 PM | 04-13-2020 12:40:39 PM | 02-24-2020 03:42:36 PM      | Proctored Event 2016 Excel | submitted         | 01-20-2020 09:16:40    | Introduction  | Introduction                |
| 100,00014,08,400       | 14, 21000     | Tamatha                                                                                                    | Carran                                                                                                    |               | 04-15-2020 09:05:55 AM | 04-13-2020 05:13:39 PM | 02-24-2020 09:16:54 AM      | Proctored Event 2016 Excel | submitted         | 01-14-2020 09:10:03 AM | Introduction  | intro                       |
| 100,00014,08,400       | 34, 81012701  | 100                                                                                                    | Chapman                                                                                                    |               | 04-13-2020 06:23:52 PM | 04-12-2020 01:44:49 PM | 02-24-2020 09:31:16 AM      | Proctored Event 2016 Excel | submitted         | 01-14-2020 05:12:59    | Introduction  | April Chapman               |
| 100,00314,08,400       | 14, 21001760  | Robert                                                                                                    | Carnette                                                                                                    |               | 04-15-2020 09:42:47 AM | 04-13-2020 11:13:17 AM | 02-27-2020 09:22:12 AM      | Proctored Event 2016 Excel | submitted         | 01-21-2020 11:33:18 AM | Introduction  | Introduction                |
| 100,00014,08,400       | In Provention | Carlins                                                                                                    | Carllen                                                                                                    |               | 04-14-2020 08:45:58 PM | 04-13-2020 01:35:17 AM | 02-27-2020 02:33:08 PM      | Proctored Event 2016 Excel | submitted         | 01-21-2020 10:17:18    | Introduction  | RE: Introduction.           |
| 100,00014,08,480       | 14, 21002703  | Radiat                                                                                                    | Electrolite                                                                                                    |               | 04-15-2020 12:07:48 AM | 04-15-2020 12:12:50 AM | 02-27-2020 09:11:59 AM      | Proctored Event 2016 Excel | submitted         | 01-16-2020 10:21:41 AM | Introduction  | Introdution: Rachel Elizono |
| 100,00014,08,400       | 14, 21004100  | Angel .                                                                                                    | Falls                                                                                                    |               | 04-07-2020 01:17:01 PM | 04-07-2020 01:18:59 PM | 02-25-2020 05:41:55 PM      | Proctored Event 2016 Excel | submitted         | 01-15-2020 09:24:13    | Introduction  | Angel Felix                 |
| 100,00014,08,400       | 34, 2121403   | mattern .                                                                                                    | Contract of Contract of Contra |               | 04-14-2020 12:00:53 PM | 04-01-2020 04:49:43 PM | 02-24-2020 03:29:22 PM      | Proctored Event 2016 Excel | submitted         | 01-14-2020 11:58:32 AM | Introduction  | Introduction                |
| 100,00014,08,400       | 34, 2101403   | (Recta)                                                                                                    | ingenerated in                                                                                                    |               | 04-14-2020 08:18:02 AM | 04-12-2020 05:07:39 PM | 02-25-2020 02:02:28 PM      | Proctored Event 2016 Excel | submitted         | 01-15-2020 11:13:11 AM | Introduction  | Intro Blog - Stacey         |
| 100,00014,08,400       | 34, 21214288  | 1000                                                                                                    | 10000                                                                                                    |               | 04-13-2020 11:44:45 AM | 04-12-2020 05:16:24 PM | 02-25-2020 02:00:54 PM      | Proctored Event 2016 Excel | submitted         | 01-18-2020 08:49:11    | Introduction  | Introduction - Janet Jones  |
| 100,00014,08,400       | 14, 710014    | and the                                                                                                    | March 1                                                                                                    |               | 04-10-2020 06:38:11 PM | 04-10-2020 06:40:40 PM | 02-27-2020 09:13:40 AM      | Proctored Event 2016 Excel | submitted         | 01-20-2020 12:00:27    | Introduction  | Introduction                |
| 100,00014,08,400       | 14,717,048    | -                                                                                                    | Margan.                                                                                                    |               | 04-15-2020 11:53:18 AM | 04-13-2020 08:50:49 PM | 02-24-2020 03:13:54 PM      | Proctored Event 2016 Excel | submitted         | 01-21-2020 02:47:24    | Introduction  | Introduction.               |
| 100,00014,08,400       | 34, 212138    | Television .                                                                                                    | Parities                                                                                                    |               | 04-15-2020 12:54:54 PM | 04-14-2020 12:47:04 PM | 02-27-2020 05:04:11 PM      | Proctored Event 2016 Excel | submitted         | 01-15-2020 03:52:27    | Introduction  | Introduction Discussion     |
| 100,00014,08,400       | 14, 2108111   | Acade 1                                                                                                    | Rollinguest                                                                                                    |               | 04-13-2020 05:56:18 PM | 04-13-2020 03:22:49 PM | 02-24-2020 01:13:10 PM      | Proctored Event 2016 Excel | submitted         | 01-15-2020 12:20:38    | Introduction  | Introduction                |
| 100,00214,08,480       | 34, 21012741  | Zadhan                                                                                                    | Regard                                                                                                    |               | 04-15-2020 11:02:45 AM | 04-15-2020 11:03:18 AM | 02-27-2020 07:59:19 PM      | Proctored Event 2016 Excel | submitted         | 01-14-2020 03:33:27    | Introduction  | Zach Rogers Introduction    |
| 100,00014,08,400       | 34, 21214275  | manu                                                                                                    | Talwar                                                                                                    |               | 04-15-2020 12:50:25 PM | 04-11-2020 10:45:01 PM | 02-27-2020 05:03:35 PM      | Proctored Event 2016 Excel | submitted         | 01-14-2020 12:41:04    | Introduction  | Introduction Discussion     |
| 100,00014,08,480       | 34, 2424234   | Catholic                                                                                                    | Tage diversity                                                                                                    |               | 04-14-2020 06:43:18 PM | 04-14-2020 11:40:04 AM | 02-27-2020 09:12:58 AM      | Proctored Event 2016 Excel | submitted         | 01-20-2020 03:47:37    | Introduction  | Introduction                |
| 100,00214,08,400       | in provident  | and the second second s | Traffice                                                                                                    |               | 04-15-2020 08:58:27 AM | 04-10-2020 02:19:01 PM | 02-24-2020 06:17:33 PM      | Proctored Event 2016 Excel | submitted         | 01-18-2020 02:19:45    | Introduction  | Will Slaton-Introduction    |
| 100,00214,08,480       | 14,717100     | 10100                                                                                                    | illere .                                                                                                    |               | 04-13-2020 02:00:17 PM | 04-13-2020 02:02:49 PM | 02-24-2020 01:12:18 PM      | Proctored Event 2016 Excel | submitted         | 01-15-2020 09:48:03    | Introduction  | RE: Angel Felix             |
| 100,0074,08,400        | N.PEND        | 10                                                                                                    | Traps                                                                                                    |               | 04-14-2020 06:15:22 PM | 04-11-2020 05:50:01 PM | 02-24-2020 09:16:38 AM      | Proctored Event 2016 Excel | submitted         | 01-14-2020 08:33:46    | Introduction  | First Day of Class          |
| 100,00014,08,400       | 14, 21214200  | Array Mar                                                                                                    | -Manual A                                                                                                    |               | 04-14-2020 12:40:25 PM | 04-11-2020 06:30:40 PM | 02-25-2020 06:11:18 PM      | Proctored Event 2016 Excel | submitted         | 01-20-2020 12:58:29    | Introduction  | Introduction                |
| 1108, 202114, CR, 4807 | in provine    | Sharma .                                                                                                    | inglese .                                                                                                    |               | 04-13-2020 09:51:10 PM | 04-12-2020 03:57:49 PM | 02-25-2020 02:24:25 PM      | Proctored Event 2016 Excel | submitted         | 01-13-2020 05:49:58    | Introduction  | Introduction                |

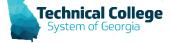

# **Course Users - Dates - Last Access and Submission Dates for a Course (2)**

| COURSE_ | _ID  |   |    | USE | R_ | ID | FIRST       | NAME | LASTNAME                                                                                                    | COURSE_STATUS | LAST_SYSTEM_ACCESS     | LAST_COURSE_ACCESS     | S |
|---------|------|---|----|-----|----|----|-------------|------|----------------------------------------------------------------------------------------------------|---------------|------------------------|------------------------|---|
|         | 4,77 | v | щ  |     |    |    | Cred        |      | Carona                                                                                                    | Disabled      | 12-21-2019 10:45:08 AM |                        |   |
|         | 4,17 | U | щ  |     |    |    | ( Team      |      | Country (                                                                                                    | Disabled      | 04-15-2020 08:59:14 AM | 01-26-2020 05:25:31 PM |   |
|         | 4,17 | U | ×, |     |    |    | (mar        |      | Pater                                                                                                    | Disabled      | 01-08-2020 10:11:36 PM |                        |   |
|         | 4,19 | Ū | ×, |     |    |    | -           |      | Real                                                                                                    | Disabled      | 04-13-2020 04:31:52 PM |                        |   |
|         | 4,17 | Ú | H, |     |    |    | <b>Kan</b>  |      | - the second second sec |               | 04-15-2020 09:26:43 AM | 04-12-2020 08:50:39 PM |   |
|         | 4,19 | Ū | ×, | -   |    |    | 1.000       | -    | Berthilli                                                                                                    |               | 04-15-2020 01:45:58 PM | 04-13-2020 12:40:39 PM |   |
|         | 4,0  | Ū | ×, |     |    |    | 1400        |      | Carran                                                                                                    |               | 04-15-2020 09:05:55 AM | 04-13-2020 05:13:39 PM |   |
|         | 4,78 | U | 14 |     |    |    | 140         |      | Chapman                                                                                                    |               | 04-13-2020 06:23:52 PM | 04-12-2020 01:44:49 PM |   |
|         | 4,75 | Ū | ×, |     |    |    | Read of     |      | Carrante                                                                                                    |               | 04-15-2020 09:42:47 AM | 04-13-2020 11:13:17 AM |   |
|         | 4,7  | U | ×, |     |    |    | Carl        |      | Carlos                                                                                                    |               | 04-14-2020 08:45:58 PM | 04-13-2020 01:35:17 AM |   |
|         | 4,17 | U | ×, | -   |    |    | Rath        |      | Electrolite                                                                                                    |               | 04-15-2020 12:07:48 AM | 04-15-2020 12:12:50 AM |   |
|         | 4,75 | U | ×, |     |    |    | -           |      | Falls                                                                                                    |               | 04-07-2020 01:17:01 PM | 04-07-2020 01:18:59 PM |   |
|         | 4,0  | U | щ  |     |    |    | -           |      | Contract of Contract of Contra |               | 04-14-2020 12:00:53 PM | 04-01-2020 04:49:43 PM |   |
|         | 4,17 | U | 14 |     |    |    | <b>Barn</b> |      | mannend                                                                                                    |               | 04-14-2020 08:18:02 AM | 04-12-2020 05:07:39 PM |   |
|         | 4,19 | U | щ  |     |    |    | -           |      |                                                                                                    |               | 04-13-2020 11:44:45 AM | 04-12-2020 05:16:24 PM |   |
|         | 4,17 | U | ×, |     |    |    |             |      | Martin .                                                                                                    |               | 04-10-2020 06:38:11 PM | 04-10-2020 06:40:40 PM |   |
|         | 1,0  | U | 14 |     |    |    | -           |      | Repar                                                                                                    |               | 04-15-2020 11:53:18 AM | 04-13-2020 08:50:49 PM |   |
|         | 1.0  | U |    |     |    |    |             |      | Parities                                                                                                    |               | 04-15-2020 12:54:54 PM | 04-14-2020 12:47:04 PM |   |
|         | 4,19 | U | 14 |     |    |    | -           |      | Rollingon                                                                                                    |               | 04-13-2020 05:56:18 PM | 04-13-2020 03:22:49 PM |   |

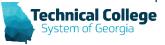

# **Course Users - Dates - Last Access and Submission Dates for a Course (3)**

| COURSE_ID        | USER_ID             | F.   | S LAST_BB_ASSIGNMENT_SUB_DATE | BB_ASSIGNMENT_TITLE        | SUBMISSION_ACTION |   |
|------------------|---------------------|------|-------------------------------|----------------------------|-------------------|---|
|                  | and the proceeding  | 2    | 04 40 0000 04:06:45 DM        | Oullabus Even Na Obau      | aubraitta d       |   |
|                  |                     | -    | 01-18-2020 04:06:15 PM        | Syllabus Exam-No Show      | submitted         | 0 |
|                  |                     | 1    |                               |                            |                   |   |
|                  |                     | 1    |                               |                            |                   |   |
|                  |                     | 1.   | 02-24-2020 05:36:47 PM        | Proctored Event 2016 Excel | submitted         | 0 |
| 0,000,000,000,00 |                     | м 🎻  | 02-24-2020 03:42:36 PM        | Proctored Event 2016 Excel | submitted         | Ċ |
| 100000.00.00     | an 14, Press        | Mr   | 02-24-2020 09:16:54 AM        | Proctored Event 2016 Excel | submitted         | 0 |
| 3000 ma (100, 40 | an 14, percent      |      | 02-24-2020 09:31:16 AM        | Proctored Event 2016 Excel | submitted         | 0 |
| 1000-0.00.0      | an 14, Print 78     | 1    | 02-27-2020 09:22:12 AM        | Proctored Event 2016 Excel | submitted         | 0 |
| 100010.00.00     | 00 (A. PO1400)      | 1    | 02-27-2020 02:33:08 PM        | Proctored Event 2016 Excel | submitted         | 0 |
| 100000.00.00     | RE 14, PROFESSION   | -M   | 02-27-2020 09:11:59 AM        | Proctored Event 2016 Excel | submitted         | 0 |
| 100104,08,4      | 10 IA, PROVID       |      | 02-25-2020 05:41:55 PM        | Proctored Event 2016 Excel | submitted         | 0 |
| 100114, 178, 4   | 10 X. PT-80         | h l  | 02-24-2020 03:29:22 PM        | Proctored Event 2016 Excel | submitted         | 0 |
| 1000 may 100, 40 | RE 14, PR1457       | آم 📘 | 02-25-2020 02:02:28 PM        | Proctored Event 2016 Excel | submitted         | Ĺ |
| 100110.00.0      | 10 IA, PEPAD        | M. N | 02-25-2020 02:00:54 PM        | Proctored Event 2016 Excel | submitted         | 0 |
| 1000-0.00.0      | 10 X. POST          | 1    | 02-27-2020 09:13:40 AM        | Proctored Event 2016 Excel | submitted         | 0 |
| (1007-10, CR., 4 | 11 N. PT-18         | 4    | 02-24-2020 03:13:54 PM        | Proctored Event 2016 Excel | submitted         | 0 |
| 1,000114,08,4    | 10 IA, POPULAR      | 1    | 02-27-2020 05:04:11 PM        | Proctored Event 2016 Excel | submitted         | 0 |
| 1,000-1,08,4     | and its, pressently |      | 02-24-2020 01:13:10 PM        | Proctored Event 2016 Excel | submitted         | 0 |
| and the second   | and the second      |      | 00.27-2020.07:59 19 PM        | Even 2010 Entering         | subdiffeditor     |   |

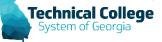

# **Course Users - Dates - Last Access and Submission Dates for a Course (4)**

| COURSE_ID            | USER_ID       | FIP'                                                                                                    | LAST_DB_POST           | DB_FORUM_NAME | DB_FORUM_POST_TITLE          |
|----------------------|---------------|----------------------------------------------------------------------------------------------------|------------------------|---------------|------------------------------|
| 10,0014,0,400        | 14, 211-421   |                                                                                                    |                        |               |                              |
|                      | N. PROMINE    | -                                                                                                    | 01-18-2020 04:16:35    | Introduction  | Intro Discussion             |
| 10,0010,00,000       | 10,000        |                                                                                                    |                        |               |                              |
| 10,0014,04,400       | N. PERMIT     |                                                                                                    |                        |               |                              |
| 10,0014,04,465       | a provide the |                                                                                                    | 01-14-2020 07:24:44    | Introduction  | Introduction                 |
| 10,001,0,00          | 14,9101280    | 0                                                                                                    | 01-20-2020 09:16:40    | Introduction  | Introduction                 |
| 10,0014,08,400       |               | 1                                                                                                    | 01-14-2020 09:10:03 AM | Introduction  | intro                        |
| 10,001,0,00          | 34,91012761   |                                                                                                    | 01-14-2020 05:12:59    | Introduction  | April Chapman                |
| 100,0074,08,400      | 14, 21001788  |                                                                                                    | 01-21-2020 11:33:18 AM | Introduction  | Introduction                 |
| 10,0014,08,400       | In prevalent  | 1                                                                                                    | 01-21-2020 10:17:18    | Introduction  | RE: Introduction.            |
| 100,00214,08,480     | 14, 21000703  |                                                                                                    | 01-16-2020 10:21:41 AM | Introduction  | Introdution: Rachel Elizondo |
| 100,00214,08,400     | 14, 7104100   |                                                                                                    | 01-15-2020 09:24:13    | Introduction  | Angel Felix                  |
| 10,0014,08,400       | 14, 2121403   |                                                                                                    | 01-14-2020 11:58:32 AM | Introduction  | Introduction                 |
| 100,00214,08,400     | In Prindler   | -                                                                                                    | 01-15-2020 11:13:11 AM | Introduction  | Intro Blog - Stacey          |
| 100,00214,08,400     | 14, 21114288  |                                                                                                    | 01-18-2020 08:49:11    | Introduction  | Introduction - Janet Jones   |
| 100.00014.08.4001    | In present    | 100                                                                                                    | 01-20-2020 12:00:27    | Introduction  | Introduction                 |
| 100.00014.08.4001    | In Provident  |                                                                                                    | 01-21-2020 02:47:24    | Introduction  | Introduction.                |
| 100. DOI10. (B. 400) |               | The second second second second second second second second second second second second second second second se | 01-15-2020 03:52:27    | Introduction  | Introduction Discussion      |
| 100. DOI10. CR. 4001 | In. property  |                                                                                                    | 01-15-2020 12:20:38    | Introduction  | Introduction                 |
| <br>And and a second | Jan . J       | -                                                                                                    | 01 020.03:33:27        | ntr stion     | Zoch Rogers In Th            |

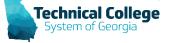

#### **GradeCenter - Student Gradebook Grades**

- Generates a list of student submissions and the grade details for the submission (including disabled students).
- Important Notes
  - Does not include "calculated" data.

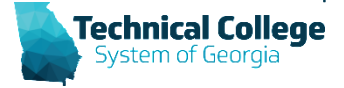

#### **GradeCenter - Student Gradebook Grades (1)**

| COURSE_ID                                                                                                    | COURSE_START  | COURSE_END | USER_ID   | FIRSTNAME  | LASTNAME | LAST_COURSE_ACCESS | ENROLLMENT | CATEGORY_NAME         | GRADEBOOK_ITEM_TITLE         | POSSIBLE | SCORE | GRADE               | ATTEMPT_DATE | GRADE_STATUS | DELETED | LATEST_ATTEMPT | EXEMPT_GRADE | GRADING_AGGREGATION |
|----------------------------------------------------------------------------------------------------|---------------|------------|-----------|------------|----------|--------------------|------------|-----------------------|------------------------------|----------|-------|---------------------|--------------|--------------|---------|----------------|--------------|---------------------|
| And the second second se |               |            | 1,711,811 | 100.00     | -        | 04-12-2020 20:04   | Enabled    | Exams & Other Quizzes | Excel Module 1 SAM Exam      | 100      | 100   | 100.0               | 01-14-2020   | COMPLETED    | NO      | YES            | NO           | Last Graded Attempt |
| ALC: *** (0., 000***, 78, 480)                                                                                                    | Ph. 13 (2008) |            | 1,70.001  | 1000       | -        | 04-12-2020 20:04   | Enabled    | Exams & Other Quizzes | Excel Module 11 SAM Exam     | 100      | 69    | 69.0                | 03-23-2020   | COMPLETED    | NO      | YES            | NO           | Last Graded Attempt |
| ALC: *** (0., 000***, 10., 600                                                                                                    | Ph. 11.000    | -          | 1,1000    | The second | -        | 04-12-2020 20:04   | Enabled    | Exams & Other Quizzes | Excel Module 12 SAM Exam     | 100      | 100   | 100.0               | 03-25-2020   | COMPLETED    | NO      | YES            | NO           | Last Graded Attempt |
| ALC: *** (0., 000***, 78, 480                                                                                                    | Ph 1. (2020)  |            | 1,000     | Taute .    |          | 04-12-2020 20:04   | Enabled    | Exams & Other Quizzes | Excel Module 2 SAM Exam      | 100      | 79    | 79.0                | 01-22-2020   | COMPLETED    | NO      | YES            | NO           | Last Graded Attempt |
| ALC: *** (0., 000***, 78, 480                                                                                                    | Ph - 1 - 2020 |            | 1,70.00   | 1000       | -        | 04-12-2020 20:04   | Enabled    | Exams & Other Quizzes | Excel Module 3 SAM Exam      | 100      | 86    | 86.0                | 02-05-2020   | COMPLETED    | NO      | YES            | NO           | Last Graded Attempt |
| ALC: *** (0., 000***, 78, 480                                                                                                    | Ph1. (000)    |            | 1,70.001  | Taute .    | -        | 04-12-2020 20:04   | Enabled    | Exams & Other Quizzes | Excel Module 4 SAM Exam      | 100      | 79    | 79.0                | 02-21-2020   | COMPLETED    | NO      | YES            | NO           | Last Graded Attempt |
| ALC: *** (0., 000***, 10., 600*                                                                                                    | Ph - 1 - 2020 |            | 1,100     | Tauta .    | -        | 04-12-2020 20:04   | Enabled    | Exams & Other Quizzes | Excel Module 5 SAM Exam      | 100      | 66    | 66.0                | 02-29-2020   | COMPLETED    | NO      | YES            | NO           | Last Graded Attempt |
| ALC: *** (0., 000***, 70, 400*                                                                                                    | Ph. 11.000    |            | 1,000     | 1000       |          | 04-12-2020 20:04   | Enabled    | Exams & Other Quizzes | Excel Module 7 SAM Exam      | 100      | 85    | 85.0                | 03-18-2020   | COMPLETED    | NO      | YES            | NO           | Last Graded Attempt |
| ALC: *** (0., 000***, 10., 600*                                                                                                    | Ph. 11.000    | -          | 1,000     | 1000       | -        | 04-12-2020 20:04   | Enabled    | Exams & Other Quizzes | Excel Module 8 SAM Exam      | 100      | 75    | 75.0                | 04-06-2020   | COMPLETED    | NO      | YES            | NO           | Last Graded Attempt |
| ALC: *** (0., 000***, 10., 600*                                                                                                    | Ph 1. (2020)  |            | 1,700     | 1000       | 100      | 04-12-2020 20:04   | Enabled    | Exams & Other Quizzes | Introduction Discussion      | 5        | 5     | 5.0                 | 01-14-2020   | COMPLETED    | NO      | YES            | NO           | Last Graded Attempt |
| ALC: *** (0., 000***, 10., 600                                                                                                    | Ph - 1 - 2020 |            | 1,700     | 1000       | -        | 04-12-2020 20:04   | Enabled    | Exams & Other Quizzes | Proctored Event 2016 Excel   | 100      | 60    | 60.0000000000000000 | 02-24-2020   | COMPLETED    | NO      | YES            | NO           | Last Graded Attempt |
| ACCT-02, 2021-0, 78, 4801                                                                                                    | Ph 1. (2020)  |            | 1,700     | 1000       | -        | 04-12-2020 20:04   | Enabled    | Exams & Other Quizzes | Syllabus Exam-No Show        | 100      | 100   | 100.000000000000000 | 01-13-2020   | COMPLETED    | NO      | NO             | NO           | Highest Attempt     |
| ALC: *** (0., 000***, 10., 600*                                                                                                    | Ph 1. (2020)  |            | 1,110     | 1000       | -        | 04-12-2020 20:04   | Enabled    | Exams & Other Quizzes | Syllabus Exam-No Show        | 100      | 0     | 0.0000000000000000  | 01-22-2020   | COMPLETED    | NO      | YES            | NO           | Highest Attempt     |
| ALC: *** (0., 000***, 78, 480                                                                                                    | Ph - 1 - 2020 |            | 1,700     | 1000       | -        | 04-12-2020 20:04   | Enabled    | Projects              | Excel Module 1 SAM Project 1 | 100      | 97    | 97.0                | 01-14-2020   | COMPLETED    |         | YES            | NO           | Last Graded Attempt |
| ACCT-10, 2001-4, 78, 4801                                                                                                    | Ph 1 (2020)   |            | 1,000     | 1000       | -        | 04-12-2020 20:04   | Enabled    | Projects              | Excel Module 2 SAM Project 1 | 100      | 90    | 90.0                | 01-31-2020   | COMPLETED    |         | YES            | NO           | Last Graded Attempt |
| ALC:                                                                                                    |               |            | 1,700     | 1000       | -        | 04-12-2020 20:04   | Enabled    | Projects              | Excel Module 3 SAM Project 1 | 100      | 83    | 83.0                | 02-12-2020   | COMPLETED    |         | YES            | NO           | Last Graded Attempt |
| ACCT-10, 2001-4, 78, 4801                                                                                                    |               |            | 1,700     | 1000       | -        | 04-12-2020 20:04   | Enabled    | Projects              | Excel Module 4 SAM Project 1 | 100      | 83    | 83.0                | 02-24-2020   | COMPLETED    | NO      | YES            | NO           | Last Graded Attempt |
| ALC: *** (0., 000***, 10., 600*                                                                                                    | Ph - 1 - 2020 |            | 1,100     | 1000       | -        | 04-12-2020 20:04   | Enabled    | Projects              | Excel Module 5 SAM Project 1 | 100      | 72    | 72.0                | 02-29-2020   | COMPLETED    | NO      | YES            | NO           | Last Graded Attempt |
| ALC: *** (0., 000***, 10., 600*                                                                                                    | Ph -1 - 2020  |            | 1,000     | Tauta .    | -        | 04-12-2020 20:04   | Enabled    | Projects              | Excel Module 7 SAM Project 1 | 100      | 75    | 75.0                | 03-23-2020   | COMPLETED    | NO      | YES            | NO           | Last Graded Attempt |
| ALC: *** (0., 000***, 10., 400*                                                                                                    | Ph. 11.000    |            | 1,700     | 1000       | -        | 04-12-2020 20:04   | Enabled    | Projects              | Excel Module 8 SAM Project 1 | 100      | 0     | 0.0                 | 04-07-2020   | COMPLETED    |         | YES            | NO           | Last Graded Attempt |
| ALC: *** (0., 000***, 10., 600                                                                                                    | Ph - 1 - 2020 |            | 1,7000    | 1000       | -        | 04-12-2020 20:04   | Enabled    | Training              | Excel Module 1 SAM Training  | 100      | 100   | 100.0               | 01-14-2020   | COMPLETED    | NO      | YES            | NO           | Last Graded Attempt |
| ALC: *** (0., 000***, 10., 600                                                                                                    | Ph - 1 - 2020 |            | 1,71101   | 1000       | -        | 04-12-2020 20:04   | Enabled    | Training              | Excel Module 11 SAM Training | 100      | 100   | 100.0               | 03-23-2020   | COMPLETED    | NO      | YES            | NO           | Last Graded Attempt |
| ACCT-02, 2021-0, 78, 4801                                                                                                    | Ph - 1 - 2020 |            | 1,1100    | 1000       | -        | 04-12-2020 20:04   | Enabled    | Training              | Excel Module 12 SAM Training | 100      | 100   | 100.0               | 03-25-2020   | COMPLETED    | NO      | YES            | NO           | Last Graded Attempt |
| ALC: *** (0., 000***, 78, 480                                                                                                    | Ph1. (2020)   |            | 1,700     | 1000       | -        | 04-12-2020 20:04   | Enabled    | Training              | Excel Module 2 SAM Training  | 100      | 100   | 100.0               | 01-17-2020   | COMPLETED    | NO      | YES            | NO           | Last Graded Attempt |
| 417110-0014-00-00                                                                                                    | P. 1. 200     |            | 10,000    | 1000       | -        | 04-12-2020 20:04   | Enabled    | Training              | Excel Module 3 SAM Training  | 100      | 100   | 100.0               | 02-05-2020   | COMPLETED    | NO      | YES            | NO           | Last Graded Attempt |
| 417110-0014-00-00                                                                                                    | 0.0.00        |            | 1,1000    | 100        | -        | 04-12-2020 20:04   | Enabled    | Training              | Excel Module 4 SAM Training  | 100      | 100   | 100.0               | 02-20-2020   | COMPLETED    | NO      | YES            | NO           | Last Graded Attempt |

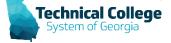

#### **GradeCenter - Student Gradebook Grades (2)**

|   | COURSE_ID | COURSE_START  | COURSE_END | USER_ID             | FIRSTNAME                                                                                                    | LASTNAME | LAST_COURSE_ACCESS | ENROLLMENT | C   |
|---|-----------|---------------|------------|---------------------|----------------------------------------------------------------------------------------------------|----------|--------------------|------------|-----|
| - | 10.000 (  | 10.00 million | -          | ALC: NOT THE OWNER. | The second second second second second second second second second second second second second second second se | 1000     | 04-12-2020 20:04   | Enabled    | E   |
|   |           |               |            |                     | Transfer 1                                                                                                    |          | 04-12-2020 20:04   | Enabled    | Exi |
|   |           |               |            |                     | Figure 1                                                                                                    |          | 04-12-2020 20:04   | Enabled    | Ę   |
|   |           |               |            |                     |                                                                                                    |          | 04-12-2020 20:04   | Enabled    | Exa |
|   |           |               |            |                     | No.                                                                                                    |          | 04-12-2020 20:04   | Enabled    | Ex  |
|   |           |               |            |                     | Figure 1                                                                                                    |          | 04-12-2020 20:04   | Enabled    | E   |
|   |           |               |            |                     | 1000                                                                                                    |          | 04-12-2020 20:04   | Enabled    | Ex, |
|   |           |               |            |                     |                                                                                                    |          | 04-12-2020 20:04   | Enabled    | Exa |
|   |           |               |            |                     | Tax II                                                                                                    |          | 04-12-2020 20:04   | Enabled    | Exa |
|   |           |               |            |                     | No.4                                                                                                    |          | 04-12-2020 20:04   | Enabled    | Exa |
|   |           |               |            |                     | Transfer 1                                                                                                    |          | 04-12-2020 20:04   | Enabled    | Ex  |
|   |           |               |            |                     |                                                                                                    |          | 04-12-2020 20:04   | Enabled    | E.  |
|   |           |               |            |                     | Texas .                                                                                                    |          | 04-12-2020 20:04   | Enabled    | Exa |
|   |           |               |            |                     | -                                                                                                    |          | .04-12-2020 20:04  | Enabled    | Pro |

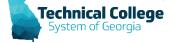

#### **GradeCenter - Student Gradebook Grades (3)**

|    | CATEGORY_NAME         | GRADEBOOK_ITEM_TITLE         | POSSIBLE | SCORE | GRADE               | ATTEMPT_DATE          | GRADE_STATUS | DELETED | LATEST_ATTEMPT                                                                                                    | EXEMPT_GRADE  | GRADING_AGGREGATION |
|----|-----------------------|------------------------------|----------|-------|---------------------|-----------------------|--------------|---------|----------------------------------------------------------------------------------------------------|---------------|---------------------|
|    | Exams & Other Quizzes | Excel Module 1 SAM Exam      | 100      | 100   | 100.0               | 01-14-2020            | COMPLETED    | NO      | YES                                                                                                    | NO            | Last Graded Attempt |
|    | Exams & Other Quizzes | Excel Module 11 SAM Exam     | 100      | 69    | 69.0                | 03-23-2020            | COMPLETED    | NO      | YES                                                                                                    | NO            | Last Graded Attempt |
|    | Exams & Other Quizzes | Excel Module 12 SAM Exam     | 100      | 100   | 100.0               | 03-25-2020            | COMPLETED    | NO      | YES                                                                                                    | NO            | Last Graded Attempt |
|    | Exams & Other Quizzes | Excel Module 2 SAM Exam      | 100      | 79    | 79.0                | 01-22-2020            | COMPLETED    | NO      | YES                                                                                                    | NO            | Last Graded Attempt |
| Ξ. | Exams & Other Quizzes | Excel Module 3 SAM Exam      | 100      | 86    | 86.0                | 02-05-2020            | COMPLETED    | NO      | YES                                                                                                    | NO            | Last Graded Attempt |
|    | Exams & Other Quizzes | Excel Module 4 SAM Exam      | 100      | 79    | 79.0                | 02-21-2020            | COMPLETED    | NO      | YES                                                                                                    | NO            | Last Graded Attempt |
|    | Exams & Other Quizzes | Excel Module 5 SAM Exam      | 100      | 66    | 66.0                | 02-29-2020            | COMPLETED    | NO      | YES                                                                                                    | NO            | Last Graded Attempt |
| ι, | Exams & Other Quizzes | Excel Module 7 SAM Exam      | 100      | 85    | 85.0                | 03-18-2020            | COMPLETED    | NO      | YES                                                                                                    | NO            | Last Graded Attempt |
|    | Exams & Other Quizzes | Excel Module 8 SAM Exam      | 100      | 75    | 75.0                | 04-06-2020            | COMPLETED    | NO      | YES                                                                                                    | NO            | Last Graded Attempt |
|    | Exams & Other Quizzes | Introduction Discussion      | 5        | 5     | 5.0                 | 01-14-2020            | COMPLETED    | NO      | YES                                                                                                    | NO            | Last Graded Attempt |
|    | Exams & Other Quizzes | Proctored Event 2016 Excel   | 100      | 60    | 60.0000000000000000 | 02-24-2020            | COMPLETED    | NO      | YES                                                                                                    | NO            | Last Graded Attempt |
|    | Exams & Other Quizzes | Syllabus Exam-No Show        | 100      | 100   | 100.000000000000000 | 01-13-2020            | COMPLETED    | NO      | NO                                                                                                    | NO            | Highest Attempt     |
|    | Exams & Other Quizzes | Syllabus Exam-No Show        | 100      | 0     | 0.0000000000000000  | 01-22-2020            | COMPLETED    | NO      | YES                                                                                                    | NO            | Highest Attempt     |
|    | Proiects              | Excel Module 1 SAM Project 1 | 100.     | 97    | 97.0                | 01-14-2020            | COMPLETED    | NO 🛓    | YES                                                                                                    | NO            | Last Graded Attempt |
| ń  |                       | AM                           |          | -     |                     | and the second second | A COMPANY    | NO      | State of the local division of the local division of the local div | Street Street |                     |

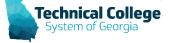

#### **GradeCenter - Student Gradebook Grades (4)**

| RE  | GRADE               | ATTEMPT_DATE          | GRADE_STATUS | DELETED | LATEST_ATTEMPT | EXEMPT_GRADE          | GRADING_AGGREGATION |
|-----|---------------------|-----------------------|--------------|---------|----------------|-----------------------|---------------------|
| F   | 100.000000000000000 | 01-13-2020            | COMPLETED    | NO      | NO             | NO                    | Highest Attempt     |
| - 1 | 0.0000000000000000  | 01-22-2020            | COMPLETED    | NO      | YES            | NO                    | Highest Attempt     |
|     | 97.0                | 01-14-2020            | COMPLETED    | NO      | YES            | ND                    | Last Graded Attempt |
| -   |                     | and the second second |              | NO      | -              | and the second second |                     |

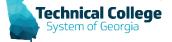

# Grade History - Grade History Log for Single Student

• Provides the grade history data for a student.

| COURSE_ID                          | FIRSTNAN | E LASTNAM | USER_ID     | ASSIGNMENT_TITLE                                          | ALTERNATE_TITLE | -          | GRADE     | MAX_POINT<br>S | GRADE_DELETED | COMMENTS_TO_STUDENT                                                                                                    | EXEMPT | DUE_DATE | EVENT_DATE                | LATE_SUBMI MODIFIER_USERNAME | EVENT_ACTIO     |
|------------------------------------|----------|-----------|-------------|-----------------------------------------------------------|-----------------|------------|-----------|----------------|---------------|----------------------------------------------------------------------------------------------------|--------|----------|---------------------------|------------------------------|-----------------|
| 10-10_302-1_0_00                   | 1.000    | 140       | 1,000       | 1101 Chapter 10: THIS IS YOUR PROCTORED TEST FOR ECCE1101 |                 | Blackboard | 100       | 99.9           |               |                                                                                                    |        |          | 02-12-2020 12:48:56 PM    | 34_910064029                 |                 |
| 10-10 Jack 10, 10, 10              |          | 140       | a           | 1101 Chapter 11 test                                      |                 | Blackboard |           | 100            |               |                                                                                                    |        |          | 02-15-2020 07:07:27 PM    | 34_910011795                 | submit          |
| 10-10 JULY 10, 404                 |          | 140       |             | 1101 Chapter 11 test                                      |                 | Blackboard | 97.000000 |                |               |                                                                                                    |        |          | 02-17-2020 03:32:27 PM    | 34_910143035                 |                 |
| 2-0.00x.0.00                       |          | 140       | a           | 1101 Chapter 11 test                                      |                 | Blackboard | 99.000000 |                |               |                                                                                                    |        |          | 02-17-2020 03:37:09 PM    | 34_910143035                 |                 |
| 2-0.00x.0.00                       |          | 140       | a           | 1101 Chapter 14 test                                      |                 | Blackboard | 85.800000 | 101.4          |               |                                                                                                    |        |          | 02-22-2020 07:34:25 PM    | 34_910011795                 |                 |
| and the second second              |          | 140       | a           | 1101 Chapter 15 test                                      |                 | Blackboard | 88.740000 | 101.5          |               |                                                                                                    |        |          | 02-22-2020 08:02:11 PM    | 34_910011795                 |                 |
|                                    |          | 140       | a           | 1101 Chapter 16 test                                      |                 | Blackboard | 95.000000 |                |               |                                                                                                    |        |          | 03-01-2020 02:14:51 PM    | 34_910011795                 |                 |
| 2-0.00x.0.00                       |          | 140       | a           | 1101 Chapter 18 test                                      |                 | Blackboard | 65.100000 | 99.2           |               |                                                                                                    |        |          | 03-01-2020 07:31:46 PM    | 34_910011795                 |                 |
| 2-0.00x.0.00                       |          | 140       | a           | 1101 Chapter 2 test                                       |                 | Blackboard | 100.62500 |                |               |                                                                                                    |        |          | 02-03-2020 09:41:37 PM    | 34_910011795                 |                 |
| 1-1-1 (10-1) (A. 40-4              |          | 140       | a           | 1101 Chapter 33 test                                      |                 | Blackboard | 100.00000 | 102.5          |               |                                                                                                    |        |          | 02-09-2020 03:42:35 PM    | 34_910011795                 |                 |
| 0-0. Miles (8, 60a                 |          | 100       |             | 1101 Chapter 9 test                                       |                 | Blackboard | 98.000000 | 100.8          |               |                                                                                                    |        |          | 02-09-2020 11:22:12       | 34_910011795                 |                 |
| dense and a state                  |          | 140       | a           | Ch 17 Test                                                |                 | Blackboard | 81.500000 | 97             |               |                                                                                                    |        |          | 03-01-2020 06:08:45 PM    | 34_910011795                 |                 |
| 0-0. Miles (8, 60a                 |          | 140       | a           | Drop Box Week 1 Assignments Due January 21                |                 | Blackboard |           | 100            |               |                                                                                                    |        |          | 01-21-2020 06:17:30 PM    | 34 910011795                 | submit          |
| State Marrie 18, Marrie            |          | 100       | a           | Drop Box Week 1 Assignments Due January 21                |                 | Blackboard | 98        | 100            |               |                                                                                                    |        |          | 01-22-2020 02:01:51 PM    | 34 910064029                 | delegated       |
| strength (Stational Coll. and inc. |          | 100       | -           | Drop Box Week 1 Assignments Due January 21                |                 | Blackboard | 98.0      | 100            |               |                                                                                                    |        |          | 01-22-2020 03:28:24 PM    | 34_910064029                 | reconcile_grade |
| state and the same                 |          | 100       | -           | Drop Box Attendance Assignment Due January 15             |                 | Blackboard |           | 100            |               |                                                                                                    |        |          | 01-13-2020 09:25:30       | 34 910011795                 | submit          |
| dropping and street                |          | 100       | -           | Drop Box Attendance Assignment Due January 15             |                 | Blackboard |           | 100            |               |                                                                                                    |        |          | 01-14-2020 11:28:33       | 34_910011795                 | submit          |
| State Marrie 18, Marrie            |          | 100       | -           | Drop Box Attendance Assignment Due January 15             |                 |            | 89        | 100            |               |                                                                                                    |        |          | 01-17-2020 08:41:38       | 34 910143035                 | delegated       |
| Arrest Marries 18, and an          |          | 100       | -           | Drop Box Attendance Assignment Due January 15             |                 | Blackboard | 89.0      | 100            |               |                                                                                                    |        |          | 01-17-2020 08:57:11       | 34_910143035                 | reconcile_grad  |
| State Marrie 18, Marrie            |          | 100       |             | Drop Box Final Exam                                       |                 | Blackboard |           | 100            |               |                                                                                                    |        |          | 03-03-2020 06:56:51 PM    | 34 910011795                 | submit          |
| Street States 18, allow            |          | 100       |             | Drop Box Final Exam                                       |                 | Blackboard | 100       | 100            |               | <span class="mceltemHidden">Very well</span>                                                                                                    |        |          | 03-04-2020 12:47:26 PM    | 34 910143035                 | delegated       |
|                                    |          | _         |             |                                                           |                 | 0.000000   |           |                |               | written! <span< td=""><td></td><td></td><td></td><td></td><td>Genegated</td></span<>                                                                                                    |        |          |                           |                              | Genegated       |
| 11-10 June 10, 404                 |          | 140       | in property | Drop Box Final Exam                                       |                 | Blackboard | 100.0     | 100            |               |                                                                                                    |        |          | 03-05-2020 02:01:25 PM    | 34_910143035                 | reconcile_grade |
| State Marrie 18, Marrie            |          | 100       | -           | Drop Box Week 3 Assignments Due February 3                |                 | Blackboard |           | 100            |               |                                                                                                    |        |          | 02-03-2020 09:44:25 PM    | 34 910011795                 | submit          |
| State Marrie 18, Marrie            |          | 100       | -           | Drop Box Week 3 Assignments Due February 3                |                 | Blackboard | 82        | 100            |               |                                                                                                    |        |          | 02-04-2020 12:26:22 PM    | 34_910064029                 | delegated       |
| Street, Marrie 18, Marrie          |          | 100       | -           | Drop Box Week 3 Assignments Due February 3                |                 | Blackboard | 82.0      | 100            |               |                                                                                                    |        |          | 02-05-2020 01:08:46 PM    | 34_910064029                 | reconcile_grade |
| street makes in street             |          | 100       | -           | Drop Box Week 4 Assignments Due February 10               |                 | Blackboard |           | 100            |               |                                                                                                    |        |          | 02-08-2020 10:04:36 PM    | 34 910011795                 | submit          |
|                                    |          | -         |             | Drop Box Week 4 Assignments Due February 10               |                 | Blackboard | 89        | 100            |               | cs style="font-weight 400; font-style<br>mem, font-amp; Southetweites<br>NeueSpuck, telvetics, Anal, sams-entr, font-<br>site: small,"-sagain class-"modelemiliden"<br>style="font-aize: 13px"-plasse<br>readinates.puck and shout the activity<br>pageShotp-span<br>set 13px; hackgroung-shift(sort" style="font-<br>set: 13px; hackgroung-shift(sort" style="font-<br>set: 13px; hackgroung-shift(sort" style="font-<br>site: 13px; hackgroung-shift(sort"<br>style="font-aize: 13px;">sagain<br>style="font-aize: 13px;">sagain<br>style="font-aize: 13px;">sagai |        |          | 02-13-2020 11:46:06<br>AM | 34_910064029                 |                 |

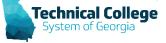

# Grade History - Grade History Log for Single Student (1)

| CC | OURSE_ | D   |     | FIRSTNAME | LASTNAM | USER_ID            | ASSIGNMENT_TITLE                                          | ALTERNATE_TITLE     | COLUMN_TYP | ۴E |
|----|--------|-----|-----|-----------|---------|--------------------|-----------------------------------------------------------|---------------------|------------|----|
|    |        |     |     |           | 148     |                    | 1101 Chapter 10: THIS IS YOUR PROCTORED TEST FOR ECCE1101 |                     | Blackboard |    |
|    |        |     |     |           | 100     |                    | 1101 Chapter 11 test                                      |                     | Blackboard |    |
|    |        |     |     |           | 100     |                    | 1101 Chapter 11 test                                      |                     | Blackboard |    |
|    |        |     |     |           | 140     |                    | 1101 Chapter 11 test                                      |                     | Blackboard |    |
|    |        |     |     |           | 100     |                    | 1101 Chapter 14 test                                      |                     | Blackboard |    |
|    | -      | c,  |     |           | 140     |                    | 1101 Chapter 15 test                                      |                     | Blackboard |    |
|    | 1000   | v   |     |           | 100     |                    | 1101 Chapter 16 test                                      |                     | Blackboard |    |
|    |        |     |     |           | 100     |                    | 1101 Chapter 18 test                                      |                     | Blackboard |    |
|    |        |     |     |           | 100     |                    | 1101 Chapter 2 test                                       |                     | Blackboard |    |
|    |        |     |     |           | 100     |                    | 1101 Chapter 33 test                                      |                     | Blackboard |    |
|    |        |     |     |           | 100     |                    | 1101 Chapter 9 test                                       |                     | Blackboard |    |
|    |        |     |     |           | 140     |                    | Ch 17 Test                                                |                     | Blackboard |    |
|    |        |     |     |           | 140     |                    | Drop Box Week 1 Assignments Due January 21                |                     | Blackboard |    |
|    |        |     |     |           | 100     |                    | Drop Box Week 1 Assignments Due January 21                |                     | Blackboard |    |
|    |        |     |     |           | 100     |                    | Drop Box Week 1 Assignments Due January 21                |                     | Blackboard |    |
|    |        |     |     |           | 100     |                    | Drop Box Attendance Assignment Due January 15             |                     | Blackboard |    |
|    |        |     |     |           | 100     |                    | Drop Box Attendance Assignment Due January 15             |                     | Blackboard |    |
|    |        |     |     |           | -       |                    | Drop Box Attendance Assignment Due January 15             |                     | Blackboard |    |
|    |        |     |     |           | -       |                    | Drop Box Attendance Assignment Due January 15             |                     | Blackboard |    |
|    |        |     |     |           | 100     |                    | Drop Box Final Exam                                       |                     | Blackboard |    |
|    |        |     | -   |           | -       | a survey           | Drop Box Final Exam                                       |                     | Blackboard |    |
|    |        |     | -   |           | 14      |                    | Drop Box Final Exam                                       |                     | Blackboard |    |
|    | -      | Ø., | Ø . |           | A       | And a state of the | Pho Box V ek 2 moments February 3                         | And a second second | Blackboard | 1  |

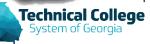

# Grade History - Grade History Log for Single Student (2)

| PE    | STUDENT_<br>GRADE | MAX_POINT<br>S | GRADE_DELETED | COMMENTS_TO_STUDENT                                                                                                    | EXEMPT | DUE_DATE | EVENT_DATE             | LATE_SUBMI<br>T | MODIFIER_USERNAME | EVENT_ACTION    |
|-------|-------------------|----------------|---------------|----------------------------------------------------------------------------------------------------|--------|----------|------------------------|-----------------|-------------------|-----------------|
|       | 100               | 99.9           |               |                                                                                                    |        |          | 02-12-2020 12:48:56 PM |                 | the property of   |                 |
|       |                   | 100            |               |                                                                                                    |        |          | 02-15-2020 07:07:27 PM |                 | 14, 21021-102     | submit          |
|       | 97.000000         | 100            |               |                                                                                                    |        |          | 02-17-2020 03:32:27 PM |                 |                   |                 |
|       | 99.000000         | 100            |               |                                                                                                    |        |          | 02-17-2020 03:37:09 PM |                 |                   |                 |
|       | 85.800000         | 101.4          |               |                                                                                                    |        |          | 02-22-2020 07:34:25 PM |                 | 14. 21021110      |                 |
|       | 88.740000         | 101.5          |               |                                                                                                    |        |          | 02-22-2020 08:02:11 PM |                 | 10.000-000        |                 |
|       | 95.000000         | 100            |               |                                                                                                    |        |          | 03-01-2020 02:14:51 PM |                 | 10.000-000        |                 |
| e.    | 65.100000         | 99.2           |               |                                                                                                    |        |          | 03-01-2020 07:31:46 PM |                 | to property.      |                 |
|       | 100.62500         | 101.5          |               |                                                                                                    |        |          | 02-03-2020 09:41:37 PM |                 | 10.000-000        |                 |
| 1     | 100.00000         | 102.5          |               |                                                                                                    |        |          | 02-09-2020 03:42:35 PM |                 | 10,000-100        |                 |
|       | 98.000000         | 100.8          |               |                                                                                                    |        |          | 02-09-2020 11:22:12    |                 | 14, 21021110      |                 |
|       | 81.500000         | 97             |               |                                                                                                    |        |          | 03-01-2020 06:08:45 PM |                 |                   |                 |
|       |                   | 100            |               |                                                                                                    |        |          | 01-21-2020 06:17:30 PM |                 | 14. 21021110      | submit          |
|       | 98                | 100            |               |                                                                                                    |        |          | 01-22-2020 02:01:51 PM |                 | 14, 21080423      | delegated       |
|       | 98.0              | 100            |               |                                                                                                    |        |          | 01-22-2020 03:28:24 PM |                 | 14, 21080403      | reconcile_grade |
| 4     |                   | 100            |               |                                                                                                    |        |          | 01-13-2020 09:25:30    |                 | 10.000-00         | submit          |
|       |                   | 100            |               |                                                                                                    |        |          | 01-14-2020 11:28:33    |                 | 14, 21021110      | submit          |
|       | 89                | 100            |               |                                                                                                    |        |          | 01-17-2020 08:41:38    |                 |                   | delegated       |
|       | 89.0              | 100            |               |                                                                                                    |        |          | 01-17-2020 08:57:11    |                 |                   | reconcile_grade |
|       |                   | 100            |               |                                                                                                    |        |          | 03-03-2020 06:56:51 PM |                 | In property       | submit          |
| -     | 100               | 100            |               | <span class="mceltemHidden">Very wel<br/>written!</span> <span< td=""><td></td><td></td><td>03-04-2020 12:47:26 PM</td><td></td><td>14,010,022</td><td>delegated</td></span<> |        |          | 03-04-2020 12:47:26 PM |                 | 14,010,022        | delegated       |
| а., I | 100.0             | 100            |               | · · ·                                                                                                    |        |          | 03-05-2020 02:01:25 PM |                 | 10,010,020        | reconcile_grade |

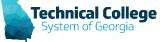

### **Group Roster – Roster**

#### • Generates a list of all group users in a course.

| 1     | COURSE_ID                 | FIRSTNAME      | <b>CLASTNAME</b> | USER_ID        | EMAIL_ADDRESS                           | COURSE_ROLE | GROUP_MEMBERSHIP |
|-------|---------------------------|----------------|------------------|----------------|-----------------------------------------|-------------|------------------|
| į.    | 71100_00014_00_ABD1       | K ang Ka       | Aller .          | 10,000000      | taller Ogstudent lanarlach ada          | Student     | groupName        |
| p.    | TYON, MILTON, CA., AND 1  | icanal.        | Reddle Tempole:  | 34, 510123628  | photologicaliset involucit sele-        | Student     |                  |
|       | T1128_00274_08_4007       | Tatlatta       | Carros           | 34, 210002-00  | transcillenderi laterisch als           | Student     |                  |
| 1     | 71108 (BERN) (B. 4807)    | April          | Chaprian         | 34, 202127016  | arhannal@mutert ianartach ada           | Student     |                  |
| jan 1 | TY10, 20214, CR, 48074    | Robert         | Carnetto         | in pressioner  | clamatight.det interfach als            | Student     | groupName        |
|       | 71108 (MIRINA (18. AMO))  | Cardyne        | Carlin           | In provening   | control galatiest investigation         | Student     |                  |
|       | TYOR BEEN, CR. AND        | Rected         | Classede         | In PROPERTY.   | stored gradet instact als               | Student     |                  |
| 1     | TYTER, BERTH, CR., ARETH  | August         | Falls            | in property.   | shite "@student investor" edu           | Student     |                  |
| 1     | TYOR MOTOR CR. AMON       | <b>Matthew</b> | Citage to A      | in prevaients  | regional genuters' printers' and        | Student     |                  |
| je.   | T1108, 202014, CR, 48021  | (Instance)     | Hannesd          | In PROVIDENTS  | sharmond @student lanatach al           | Student     |                  |
| 1     | T1108_00074_08_4807       | -inerest       | James .          | 34, 21214(2004 | president protect of                    | Student     |                  |
|       | 71108, 202014, CR, 488211 | Annes (Aug)    | Long             | In PROMINE     | progilizeration of                      | Instructor  |                  |
| -     | TYON, MILTY, CR., AMOT    | innite         | Master.          | IN PROPERTY    | president generation and                | Student     |                  |
| 2     | 71108 (BEENA CR. 48807)   | Manta          | Margan           | In PRODUCT     | amough () get about instantion in which | Student     |                  |
|       | Troll, Maline, CA., and   | No. interest   | Parities         | IN PROPERTY.   | spectra@materi iprintech edu            | Student     |                  |

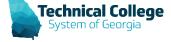

## **Retention Center - Email Log\***

• Generates a list of all notifications sent via email from the instructor to students.

| COURSE_ID                | USER_ID   | FIRSTNAME | LASTNAME                                                                                                    | NOTIFICATION_DATE         | NOTIFICATION_SUBJECT                                                                         | NOTIFICATION_TEXT                                                                                                    | SENDER_USER_<br>NAME |
|--------------------------|-----------|-----------|----------------------------------------------------------------------------------------------------|---------------------------|----------------------------------------------------------------------------------------------|----------------------------------------------------------------------------------------------------|----------------------|
| 60794,0894,08,468        | a junera  | been      | _                                                                                                    | 01-28-2020 08:10:33<br>AM | ACTIVE JUSTE CA. ARTICLET<br>Present France (Brude Control)<br>WER Course Waset Insuling Act | <pre>cp style="margin: 0in; margin-bottom: 0001pt;"&gt;<span style="font-size: 10.0pt; font-family;&lt;br&gt;/hair]sans-seric color: black: horder: none windowtext 1.0pt; padding: 0in;">hissed deadlines<br/>have triggered an alert from this course. Your Chapter 1<span class="apple-converted-&lt;br&gt;space"> videos </span>assignment is overdue and subject to a 25 percent per day late penalty.<br/>It's vary important in an<span class="apple-converted-space"> </span><span><br/>class="mceltenhildenspellword"&gt;&gt;nline</span> class="apple-converted-space"&gt;</span><span><tp>sassignment.<br/>assignment.sspan class="apple-converted-space"&gt;</tp></span><span><tp>sassignment.<br/>y style="margin: 0in; margin=bottom: .0001pt;"&gt;&gt;<span style="font-size: 10.0pt; font-family: 'Ania!, sans-serf,&lt;br&gt;color: black;"></span></tp></span><!--</td--><td>N/10/200</td></pre> | N/10/200             |
| 0.01146_0.0014_0.01,0000 | a jerenti | 2         | and and a second second second second second second second second second second second second second second se | 02-12-2020 08:50:04<br>AM | ACCIVAL JEEN OF ANTALACCIVA<br>Present Vision (Bricket Could)<br>BED Course States Ant       | <span class="apple-converted-space"><span style="font-size: 10.0pt; line-height: 107%; font-family: Thelvetica; sans-senif; color: black;">Your grade for one of the chapter 3 assignments has triggered an alert from this class. Remember to read the requirements before you begin and find the class. Remember to read the requirements before the due begin assignments, you may not have an opportunity to ask or receive an answer before the due date. I normally allow one day beyond the due date for corrections/resubmission for a better grade, so watch the gradebook.</span></span>                                                                                                    |                      |

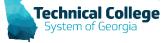

# **Retention Center - Email Log\* (1)**

| FIRSTNAME | LASTNAME | NOTIFICATION_DATE         | NOTIFICATION_SUBJECT                                                                                       | NOTIFICATION_TEXT                                                                                                    | SENDER_USER_<br>NAME |
|-----------|----------|---------------------------|----------------------------------------------------------------------------------------------------|----------------------------------------------------------------------------------------------------|----------------------|
| Dannin    |          | 01-28-2020 08:10:33<br>AM | ACCTONE, JOSTIN, CR., ARTANACCTONE<br>Present Finance (DisAME COURSE)<br>48708 Course Would Deadlines Alex | <pre><span style="font-size: 10.0pt; font-family:&lt;br&gt;'Arial',sans-serif; color: black; border: none windowtext 1.0pt; padding: 0in;">Missed deadlines<br/>have triggered an alert from this course. Your Chapter 1<span class="apple-converted-&lt;br&gt;space"> videos </span>assignment is overdue and subject to a 25 percent per day late penalty.<br/>It's very important in an<span class="apple-converted-space"> </span><span<br>class="mceitemhiddenspellword"&gt;online</span<br></span> course to stay current with the<br/>assignments.<span class="apple-converted-space"> Please contact me to let me know how I<br/>may assist you and what you plan to do to get on track in this class.</span><br/><span style="font-family: 'Arial',sans-serif;&lt;br&gt;color: black;"> </span><br/><span class="apple-converted-space"> space"&gt; space"&gt; space"&gt; space"&gt; space"&gt; space"&gt; space<br/><span style="font-family: 'Arial',sans-serif;&lt;br&gt;color: black;"> </span><br/><span class="apple-converted-space"><span<br>style="font-size: 10.0pt; font-family: 'Arial',sans-serif; color: black; border: none windowtext<br/>1.0pt; padding: 0in;"&gt;Regards,</span<br></span><br/><span class="apple-converted-space"><span style="font-size: 10.0pt; line-height: 107%;&lt;br&gt;font-family: 'Arial',sans-serif; color: black; border: none windowtext 1.0pt; padding: 0in;">Mrs.<br/>S</span></span></span></pre> | 3,990088             |

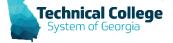

## **Retention Center - Notes Log\***

• Generates a list of all notification notes created by the instructor for students.

| COURSE_ID                | USER_ID | FIRSTNAME | LASTNAME | INSTR_USERNAME | DATE_CREATED           | NOTE                                                                                         |
|--------------------------|---------|-----------|----------|----------------|------------------------|----------------------------------------------------------------------------------------------|
| DOMESSION, DESC, CO.ANSE | mana)   | Enca      | Tame1    | enterun.       |                        | Student was out sick. He is working<br>on the missed assignments.                            |
| ENGRENISM, JEMO, COLAGE  | manu1   | Ena       | Tanw1    | int_miteran    | 04-08-2020 02:22:22 PM | Student is not at risk. He submitted<br>a doctor excuse therefore the<br>absence is excused. |

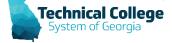

#### **Rubrics - List All Rubric Results for a Course**

Generates a list of all the rubric results for a specified course.

| LAST_NAME      | FIRST_NAME | RUBRIC_NAME                           | GRADEBOOK_TITLE                               | RUBRIC_CRITERIA | PTS_EARNED | CRITERIA_DESC                                                                                                    | TOTAL_POS | TOTAL_EARNED |
|----------------|------------|---------------------------------------|-----------------------------------------------|-----------------|------------|----------------------------------------------------------------------------------------------------|-----------|--------------|
| Castro Ramona  | Callenter  | Asmt 1 - Usability &<br>Accessibility | Assignment 1: Useability and<br>Accessibility | Question 1      | 2.4        | Both answers are correct.                                                                                            | 30        | 24           |
| Castro Rammer  | Catherine  | Asmt 1 - Usability &<br>Accessibility | Assignment 1: Useability and<br>Accessibility | Question 2      | 0          | No correct answers.                                                                                                  | 30        | 24           |
| Castro Rammer  | Catherine  | Asmt 1 - Usability &<br>Accessibility | Assignment 1: Useability and<br>Accessibility | Question 3      | 2.4        | Full findings are included.                                                                                          | 30        | 24           |
| Castro Rammer  | Cathorine  | Asmt 1 - Usability &<br>Accessibility | Assignment 1: Useability and<br>Accessibility | Question 4      | 2.4        | The main challenge is correctly identified and fully<br>described.                                                   | 30        | 24           |
| Castro Rammer  | Catholine  | Asmt 1 - Usability &<br>Accessibility | Assignment 1: Useability and<br>Accessibility | Question 5      | 1.2        | Personas are correctly identified but not fully described.                                                           | 30        | 24           |
| Castro Rammer  | Cathorine  | Asmt 1 - Usability &<br>Accessibility | Assignment 1: Useability and<br>Accessibility | Question 6      | 2.4        | Correctly identified the one type of support clearly<br>mentioned.                                                   | 30        | 24           |
| anto Revine    | Catholite  | Asmt 1 - Usability &<br>Accessibility | Assignment 1: Useability and<br>Accessibility | Question 7      | 2.4        | Provided by highest level reached and the type of social media.                                                      | 30        | 24           |
| Castro Ramonal | Catholine  | Asmt 1 - Usability &<br>Accessibility | Assignment 1: Useability and<br>Accessibility | Question 8      | 2.4        | Answers will vary. Strong discussion.                                                                                | 30        | 24           |
| antin Parrowa  | Catherine  | Asmt 1 - Usability &<br>Accessibility | Assignment 1: Useability and<br>Accessibility | Question 9      | 1.2        | Correctly identified one of the two reasons why people with<br>disabilities need to be considered in design of EHRS. | 30        | 24           |
| Castro Raminez | Callerine  | Asmt 1 - Usability &<br>Accessibility | Assignment 1: Useability and<br>Accessibility | Question 10     | 2.4        | Correctly defined both Usable and Accessibility based on the article definitions                                     | 30        | 24           |
| Conganito      | Maria      | Asmt 1 - Usability &<br>Accessibility | Assignment 1: Useability and<br>Accessibility | Question 1      | 2.3        | Both answers are correct.                                                                                            | 30        | 23           |
| Conjugation (  | Maria      | Asmt 1 - Usability &<br>Accessibility | Assignment 1: Useability and<br>Accessibility | Question 2      | 0          | No correct answers.                                                                                                  | 30        | 23           |
| Deligatio      | Maria      | Asmt 1 - Usability &<br>Accessibility | Assignment 1: Useability and<br>Accessibility | Question 3      | 2.3        | Full findings are included.                                                                                          | 30        | 23           |
| Contigentito   | Maria      | Asmt 1 - Usability &<br>Accessibility | Assignment 1: Useability and<br>Accessibility | Question 4      | 2.3        | The main challenge is correctly identified and fully<br>described.                                                   | 30        | 23           |
| Deligatio      | Maria      | Asmt 1 - Usability &<br>Accessibility | Assignment 1: Useability and<br>Accessibility | Question 5      | 2.3        | Personas are correctly identified and fully described.                                                               | 30        | 23           |
| Configuration  | Maria      | Asmt 1 - Usability &<br>Accessibility | Assignment 1: Useability and<br>Accessibility | Question 6      | 2.3        | Correctly identified the one type of support clearly<br>mentioned.                                                   | 30        | 23           |
| Deligatio      | Maria      | Asmt 1 - Usability &<br>Accessibility | Assignment 1: Useability and<br>Accessibility | Question 7      | 2.3        | Provided by highest level reached and the type of social media.                                                      | 30        | 23           |
| Configuration  | Maria      | Asmt 1 - Usability &<br>Accessibility | Assignment 1: Useability and<br>Accessibility | Question 8      | 1.1        | Answers will vary. Moderate discussion.                                                                              | 30        | 23           |
| ( stigetin     | Maria .    | Asmt 1 - Usability &<br>Accessibility | Assignment 1: Useability and<br>Accessibility | Question 9      | 1.1        | Correctly identified one of the two reasons why people with<br>disabilities need to be considered in design of EHRS. | 30        | 23           |
| Conjunito      | Maria      | Asmt 1 - Usability &<br>Accessibility | Assignment 1: Useability and<br>Accessibility | Question 10     | 1.1        | Correctly defined either Usable or Accessibility based on the article definitions (but not both).                    | 30        | 23           |

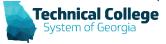

### **Rubrics - List All Rubric Results for a Course**

(1)

| ,       | RUBRIC_CRITERIA | PTS_EARNED | CRITERIA_DESC                                                                                                    | TOTAL_POS | TOTAL_EARNED |
|---------|-----------------|------------|----------------------------------------------------------------------------------------------------|-----------|--------------|
|         | Question 1      | 2.4        | Both answers are correct.                                                                                         | 30        | 24           |
|         | Question 2      | 0          | No correct answers.                                                                                               | 30        | 24           |
|         | Question 3      | 2.4        | Full findings are included.                                                                                       | 30        | 24           |
|         | Question 4      | 2.4        | The main challenge is correctly identified and fully<br>described                                                 | 30        | 24           |
|         | Question 5      | 1.2        | Personas are correctly identified but not fully described.                                                        | 30        | 24           |
| ,,<br>, | Question 6      | 2.4        | Correctly identified the one type of support clearly<br>mentioned.                                                | 30        | 24           |
| ς.      | Question 7      | 2.4        | Provided by highest level reached and the type of social media.                                                   | 30        | 24           |
|         | Question 8      | 2.4        | Answers will vary. Strong discussion.                                                                             | 30        | 24           |
|         | Question 9      | 1.2        | Correctly identified one of the two reasons why people with disabilities need to be considered in design of EHRS. | 30        | 24           |
| 16      | Question 10     | 2.4        | Correctly defined both Usable and Accessibility based on the article definitions                                  | 30        | 24           |
| 1       | Questions       | 2.3        | Both answers are correct.                                                                                         | 30        | 23           |

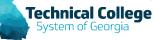

### **Questions?**

If you would like to use your microphone to ask a question, please raise your hand and we will turn on your microphone.

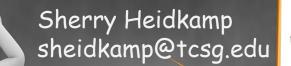

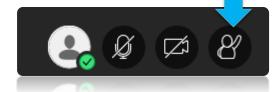

Once you have been granted access press the microphone icon to turn on your microphone – a live microphone will not have a line through the icon.

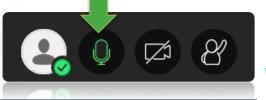

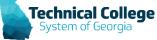